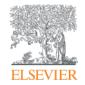

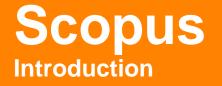

Massimiliano Bearzot | Customer Consultant | Elsevier

m.bearzot@elsevier.com

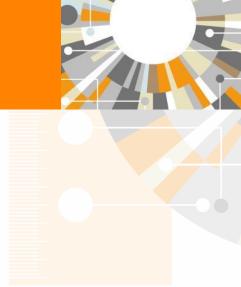

Empowering Knowledge

### What you'll learn today

- What is Scopus and who uses it?
- What content types are included in Scopus?
- What tasks can Scopus help you accomplish?
- What did Scopus release in 2015?
- Where can you find out more about Scopus?
- On Line Training

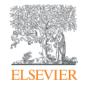

# What is Scopus and who uses it?

Empowering Knowledge

## What is Scopus?

Scopus is the largest abstract and citation database of peerreviewed literature, and features smart tools that allow you to **track**, **analyze** and **visualize** scholarly research.

| Scopus                                                                                        |                                              | Scopus      | SciVal            | Library catalogue                                 | Register | Login 🗸    | Help 🗸        |        | Brought to you by<br>Scopus Team                                                                     |
|-----------------------------------------------------------------------------------------------|----------------------------------------------|-------------|-------------------|---------------------------------------------------|----------|------------|---------------|--------|----------------------------------------------------------------------------------------------------|
| Search                                                                                        | Alerts                                       | Lists       |                   |                                                   |          |            |               |        | My Scopus                                                                                            |
| The Cited Referer                                                                             | ice Expansion pro                            | ject hits r | nilestone         | e: 5M records ad                                  | ded.     |            |               |        |                                                                                                    |
| Document search<br>Search for<br>Add search field<br>Limit to:                                | h   Author search   A<br>Eg., "heart attack" |             |                   | vanced search<br>itle, Abstract, Keyw             |          | se Sources | Compare journ | 0<br>9 | Learn more about how to<br>Improve Scopus<br>Stay up-to-date on Scopus.<br>Follow @Scopus on Twitter |
| <ul> <li>○ Added to Scopus</li> <li>Subject Areas</li> <li>✓ Life Sciences (&gt; 4</li> </ul> | ears ▼ to Presen<br>in the last 7            | ▼ day       | ALL<br>∕s<br>♥ Ph | vsical Sciences (> 7,200<br>cial Sciences & Human | -        | tles.)     |               |        | Get citation alerts pushed<br>straight to your inbox                                                 |

# The relationships between articles, author profiles and affiliation profiles via citation data is the foundation of Scopus.com

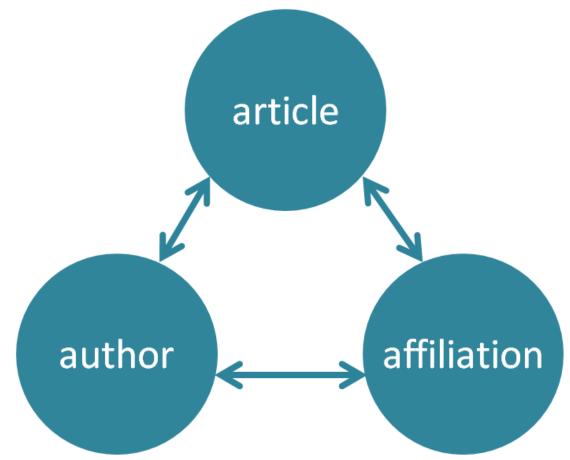

# More than 3,500 academic and government organizations and corporations, including more than 150 funding and assessment bodies, use Scopus

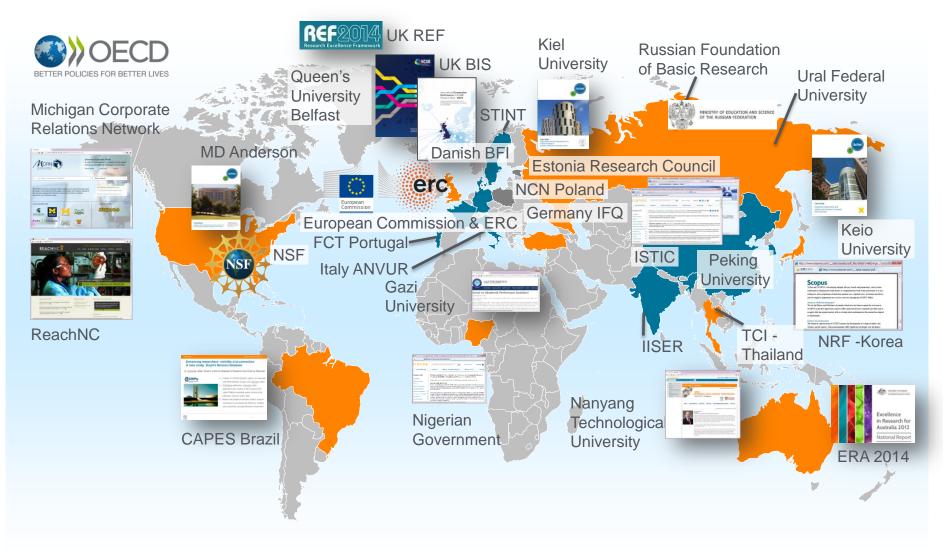

# A closer look at Scopus data in action

Data provider of choice for a large number of ranking agencies

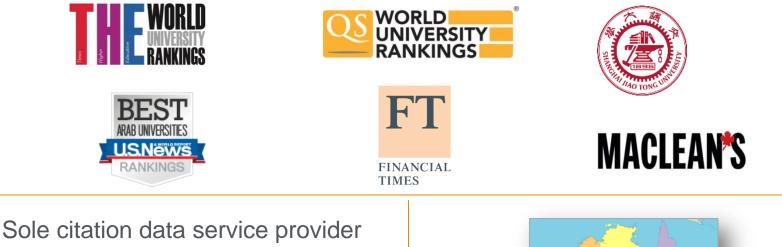

Sole citation data service provider for UK's Research Excellence Framework

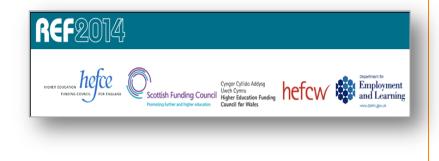

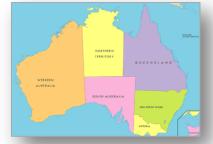

Sole citation data service provider for Excellence in Research for Australia

## Scopus data is also used in key reports

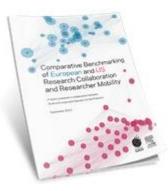

Science Europe report on European and US research collaboration and researcher mobility, 2013

Sustainability Science in a Global Context, 2015

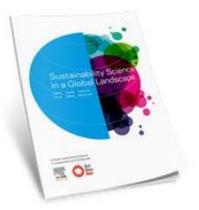

#### Stem Cell Research, 2013

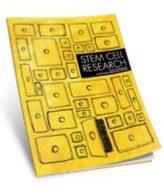

America's Knowledge Economy: A State-by-State Review, 2015

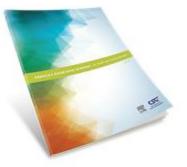

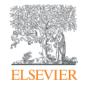

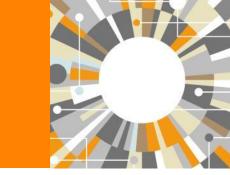

# **Scopus Content Overview**

Empowering Knowledge

## Scopus covers different source types for a reason

|    | <br> | <br> |  |
|----|------|------|--|
|    |      |      |  |
| JO |      | 743  |  |
|    |      |      |  |
|    |      |      |  |

- Timely
- Peer-reviewed (formal research)

All subject fields, but typical fields with high ratio of journal publication: chemical, biological, health sciences etc.

### CONFERENCES

- Preliminary research (can be a bit less formal)
- Newer ideas

Mainly of importance in Computer Science and Engineering-related subject fields

### BOOKS

• Thorough analysis of a specific topic

Mainly of importance in Social Sciences and the Arts & Humanities

Different source types are added to ensure that coverage, discoverability, profiles and impact measurement for research in all subject fields is accounted for in Scopus.

# Scopus contains a variety of content to meet the needs of researchers

**60.5M** records from **21,568** serials, **88K** conferences and **114,266** books 21.9M pre 1996 records | 37.2M post 1995 records

- Content from over 5,000 publishers
- "Articles in Press" from over 5,256 titles
- 4,200 Active Gold Open Access journals indexed

|                                                                                                    | JOURNALS                                                                                                    | CONFERENCES                                                                                                    | BOOKS                                                                                                    | PATENTS                                                          |
|----------------------------------------------------------------------------------------------------|----------------------------------------------------------------------------------------------------|----------------------------------------------------------------------------------------------------|----------------------------------------------------------------------------------------------------|------------------------------------------------------------------|
| Physical<br>Sciences<br>11,725<br>Health<br>Sciences<br>12,912<br>Social<br>Sciences<br>9,810<br>Life<br>Sciences | <ul> <li>21,568 peer-reviewed journals</li> <li>361 trade journals</li> <li>Full metadata, abstracts and cited references (ref's post-1995 only)</li> <li>Pre-1996 cited ref's expansion 5M out of &gt;10M</li> <li>Going back to 1823</li> <li>Funding data from acknowledgements</li> </ul> | <ul> <li>88K events</li> <li>7.2M records (12%)</li> <li>Conf. expansion (2005 – 2013)</li> <li>1,017 conferences</li> <li>6,022 conf. events</li> <li>410K conf. papers</li> <li>5M citations</li> <li>Mainly Engineering and Computer Sciences</li> </ul> | <ul> <li>531 book series</li> <li>30K Volumes</li> <li>1.2M items</li> <li>114,266 stand-alone books</li> <li>917K items</li> <li>Books expansion: 120K books by early 2016</li> <li>Focus on Social Sciences and A&amp;H</li> </ul> | <ul><li>27M patents</li><li>5 patent offices worldwide</li></ul> |

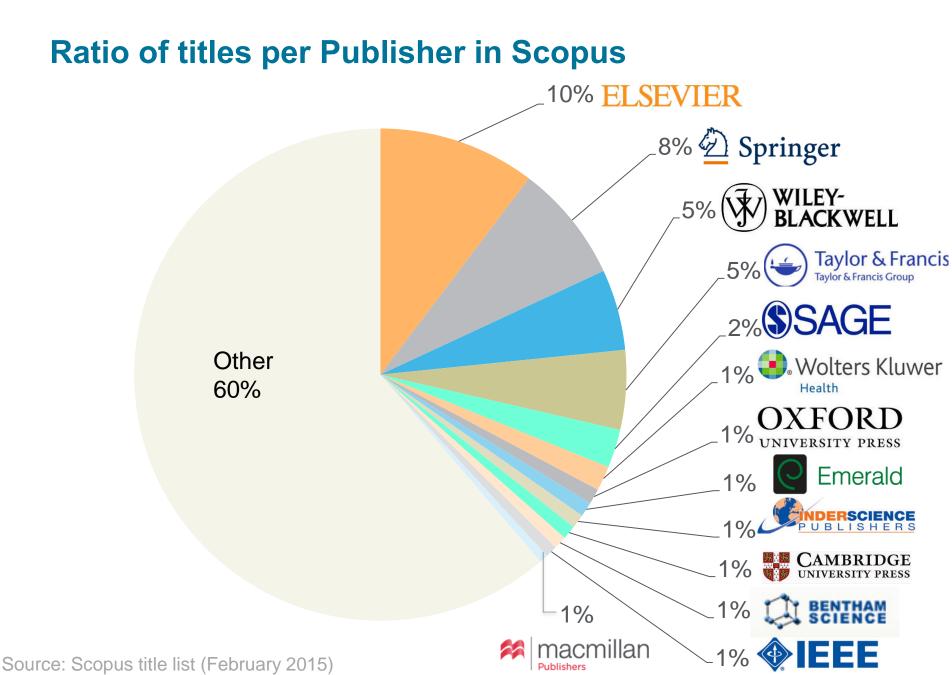

### Scopus selects high quality journals via the independent Content Selection & Advisory Board (CSAB)

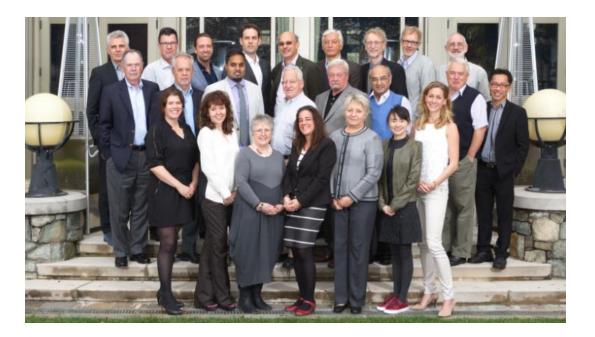

The CSAB is chosen for their **expertise in specific subject areas**; many have (journal) Editor and Reviewer experience.

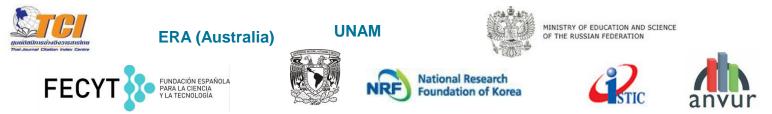

Source: Scopus infosite, https://www.elsevier.com/solutions/scopus/content/scopus-content-selection-and-advisory-board

# Scopus has transparent selection criteria for serial content

First, <u>all serial titles</u> must meet <u>all</u> the minimum criteria in order to be considered for Scopus review:

Second, all eligible serial titles are then reviewed by the <u>Content Selection &</u> <u>Advisory Board</u> according to a combination of 14 quantitative and qualitative selection criteria grouped into 5 categories (all carry equal weight):

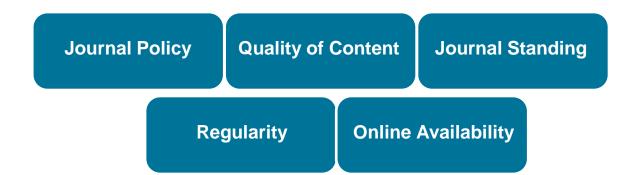

Source: Scopus infosite, https://www.elsevier.com/solutions/scopus/content/content-policy-and-selection

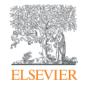

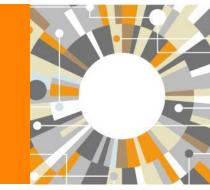

# **Scopus Features Overview**

Empowering Knowledge

# Scopus helps researchers succeed with common research needs

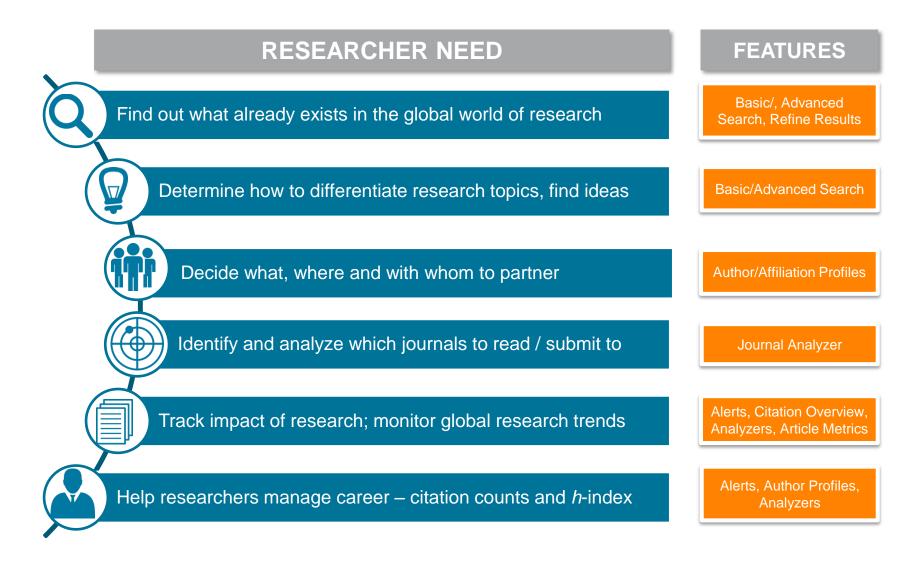

#### ELSEVIER

# Find out what already exists in the global world of research

| Scopus                                                                                                    |                                                       | Scopus SciVal   Library catalogue   Register Login → Help → <sup>Brought to you by</sup> Scopus Team                                                                                                    |             |
|----------------------------------------------------------------------------------------------------|-------------------------------------------------------|----------------------------------------------------------------------------------------------------|-------------|
| Search                                                                                                    | Alerts                                                | Lists My Scopu:                                                                                                    | s           |
| TITLE-ABS-KEY ( stem o                                                                                                    | cell ) 🛛 🥑 Edi                                        | 🔛 Save   🔖 Set alert   🔊 Set feed                                                                                                    |             |
| 380,375 docume                                                                                                    | ent results                                           | Analyze search results View secondary documents   View 12985 patent results   Search your library   Sort on: Date Cited by Relev                                                                                                    | vance 🛄     |
| Search within results.                                                                                                    | Q                                                     | O - B Export   B Download   N View citation overview   99 View Cited by   More Show a                                                                                                    | I abstracts |
| Refine<br>Limit to Exclu                                                                                                    | ide                                                   | Effects of cyclic uniaxial strain on morphology of mesenchymal Rashidi, N., Tafazzoli-<br>stem cells during differentiation to smooth muscle cells Shadpour, M.A.,<br>Haghighipour, N., Khani,<br>MM., Zali, H.                                                                                                    | 0           |
| Year<br>2016<br>2015<br>2014<br>2013<br>2012                                                                                | (784)<br>(27,280)<br>(30,244)<br>(30,497)<br>(27,683) | Isolation of GABAergic cortical neurons and implications for 2 cell transplantation strategies in the nervous system       Ng, H.X., Britto, J.M.       2016 Neuromethods         Full Text       View at Publisher         Investigating early formation of the cerebral cortex by in utero       Kozulin, P., Almarza, G.,       2016 Neuromethods                                                                                                    | 0           |
| Author Name                                                                                                    | (448)                                                 | a electroporation: Methods and protocols     Gobius, I., Richards, L.J.      Full Text     View at Publisher                                                                                                    | 0           |
| <ul> <li>Storb, R.</li> <li>Socie, G.</li> <li>Nagler, A.</li> <li>Weissman, I.L.</li> </ul>                                | (417)<br>(381)<br>(368)<br>(366)                      | The pathophysiological mechanisms of the pathogenesis of<br>bone marrow failure in paroxysmal nocturnal hemoglobinuria,<br>and new insights     Asimakopoulos, J.V.,<br>Rangouropoulou, O.,<br>Konstantopoulos, K.,<br>Melcine                                                                                                    | 0           |
| Subject Area Medicine Biochemistry, Genetics and Molecular Biology                                                          | (231,122)<br>(173,213)                                | Limbal stromal tissue specific stem cells and their<br>s differentiation potential to corneal epithelial cells     Linkunas, U.V.     S differentiation potential to corneal epithelial cells     Linkunas, U.V.     S differentiation     S differentiation | 0           |
| <ul> <li>Neuroscience</li> <li>Immunology and<br/>Microbiology</li> <li>Agricultural and<br/>Biological Sciences</li> </ul> | (32,881)<br>(32,507)<br>(22,103)                      | Embryonic stem cell-derived microvesicles: Could they be<br>6 used for retinal regeneration?     Full Text     View at Publisher                                                                                                    | 0           |
| Document Type  Article  Review  Conference Paper                                                                            | (271,142)<br>(56,288)<br>(13,485)                     | Human retinal pigment epithelium stem cell (RPESC)     Saini, J.S., Temple, S., 2016 Advances in Experimental Stern, J.H.     View at Publisher                                                                                                    | 0           |
| Contenence Paper  Letter  Note                                                                                              | (8,173)<br>(7,579)                                    | O Methods for derivation of multipotent neural crest cells derived Avery, J., Dalton, S. 2016 Methods in Molecular<br>8 from human pluripotent stem cells Biology                                                                                                    | 0           |
| Source Title<br>Keyword<br>Affiliation                                                                                      |                                                       | Full Text         View at Publisher           O Intravitreal implantation of genetically modified autologous         Tracy, C.J., Sanders, D.N., 2016 Advances in Experimental Bryan, J.N., (), Kirk, M.D., Medicine and Biology Katz, M.L.                                                                                                    | 0           |
| Country/Territory<br>Source Type<br>Language                                                                                |                                                       | Full Text         View at Publisher           O Resolving heterogeneity: Fluorescence-activated cell sorting of Hölzenspies, J., Cruz, 10 dynamic cell populations from feeder-free mouse embryonic         6.D., Brickman, J.M.         2016 Methods in Molecular Biology                                                                                                    | 0           |
| Limit to Exclu                                                                                                    | ude<br>Export refine                                  | stem cell culture           Full Text         View at Publisher           O Maintenance, transgene delivery, and pluripotency         Tanaka, T.S.         2016 Methods in Molecular Biology                                                                                                    | 0           |

# Find collaborators, decide with whom to partner and manage your author profile

| Scopus                                |                                                                                             | Scopus S                                                                              | ciVal   Library catalogue   Regis                                                      | ster Login | ← Help ←                                                                        | Brought to<br>Scopus     |                                                 |
|---------------------------------------|---------------------------------------------------------------------------------------------|---------------------------------------------------------------------------------------|----------------------------------------------------------------------------------------|------------|---------------------------------------------------------------------------------|--------------------------|-------------------------------------------------|
| Search                                | Alerts                                                                                      | Lists                                                                                 |                                                                                        |            | L                                                                               | MyS                      | Scopus                                          |
|                                       |                                                                                             |                                                                                       | tten by the same author via an algorithm t<br>this case, you may see more than 1 entry |            |                                                                                 | d on a certain criteria. | If a document                                   |
| Back to results   1 of 3              | 2 Next >                                                                                    |                                                                                       | 📕 Print   💟 E                                                                          | -mail      |                                                                                 | Dessive empile           | when this author                                |
| States<br>Author ID: 710288           | Institute, San Diego, United                                                                | About Scopus Auth                                                                     | or Identifier   View potential author mate<br>Other name formats: Misra, Kau           | ishik      | Follow this Aut<br>Get citation a<br>Add to ORCII<br>Request auth               | publishes new            |                                                 |
| <i>h</i> -index: 13<br>Co-authors: 41 | total citations by 401 documents<br>?<br>rmacology, Toxicology and Pharmace                 | View h                                                                                |                                                                                        |            | 5<br>0 Documents<br>2006                                                        | Years                    | 2016                                            |
| 19 Documents                          | Cited by 401 documents   41                                                                 | co-authors                                                                            |                                                                                        |            |                                                                                 | Documents 🔶 C            | itations                                        |
| 19 documents                          | View in search results format                                                               |                                                                                       | Sort on: Date Cited                                                                    | by 🛄       | Author Histo                                                                    | ory                      |                                                 |
| 🗈 Export all 🛛 🕂                      | Add all to list 🛛 🏷 Set document                                                            | alert 🕴 🔝 Set document fo                                                             | eed                                                                                    |            | Publication rar<br>References: 6                                                | nge: 2001 - 2014<br>657  |                                                 |
|                                       | or 2 Antagonism Dose-Dependently<br>Heroin Self-Administration in Rats<br>View at Publisher |                                                                                       | 2014 Neuropsychopharmacology                                                           | 2          | Source history<br>Journal of Neuro<br>Neuropsychoph<br>NeuroReport<br>View More | science Research         | View document<br>View document<br>View document |
|                                       | ntagonist L822429 reduces heroin                                                            | Barbier, E.,<br>Vendruscolo, L.F.,<br>Schlosburg, J.E., (),<br>Koob, G.F., Heilig, M. | 2013 Neuropsychopharmacology                                                           | 17         | Show Relate                                                                     | ed Affiliations          |                                                 |

## Identify and analyze which journals to read/submit to

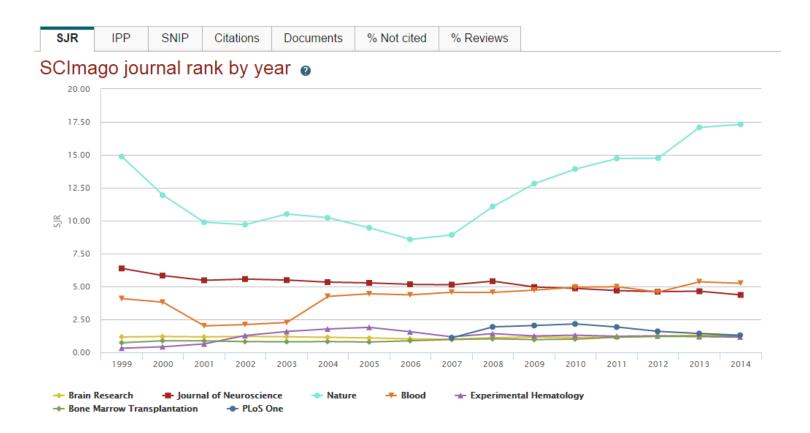

Journal Metrics are also freely available for download at www.journalmetrics.com.

#### ELSEVIER

# Track impact of research and monitor global research trends

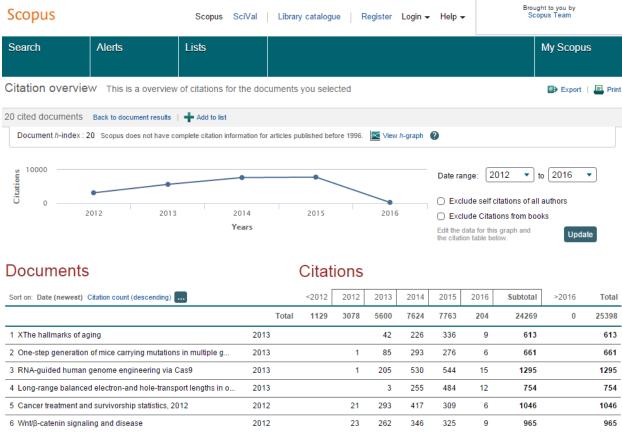

| 6 Wnt/β-catenin signaling and disease                           | 2012 |    | 23  | 262 | 346 | 325 | 9  | 965  | 965  |
|-----------------------------------------------------------------|------|----|-----|-----|-----|-----|----|------|------|
| 7 Topological domains in mammalian genomes identified by analy  | 2012 |    | 49  | 174 | 193 | 244 | 4  | 664  | 664  |
| 8 MTOR signaling in growth control and disease                  | 2012 | 1  | 71  | 415 | 529 | 559 | 19 | 1593 | 1594 |
| 9 Coordinated regulation of myeloid cells by tumours            | 2012 | 1  | 30  | 157 | 213 | 201 | 3  | 604  | 605  |
| 10 LincRNAs act in the circuitry controlling pluripotency and d | 2011 | 17 | 83  | 180 | 173 | 160 | 4  | 600  | 617  |
| 11 Tet proteins can convert 5-methylcytosine to 5-formylcytosin | 2011 | 17 | 147 | 222 | 235 | 208 | 5  | 817  | 834  |
| 12 Tet-mediated formation of 5-carboxylcytosine and its excisio | 2011 | 17 | 139 | 203 | 230 | 170 | 5  | 747  | 764  |
| 13 Identification of human triple-negative breast cancer subtyp | 2011 | 13 | 61  | 144 | 214 | 265 | 4  | 688  | 701  |

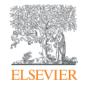

# Review of 2015

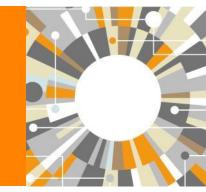

Empowering Knowledge

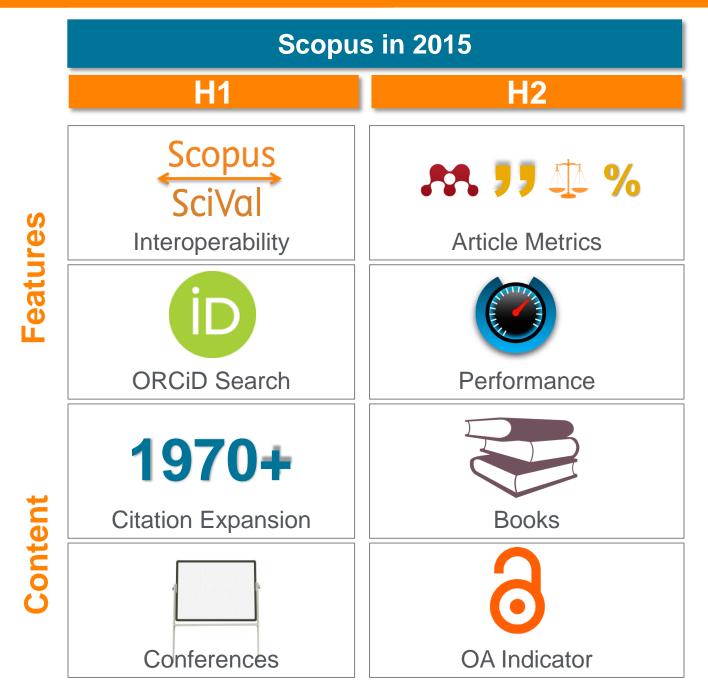

## **Pre-1996 cited reference expansion**

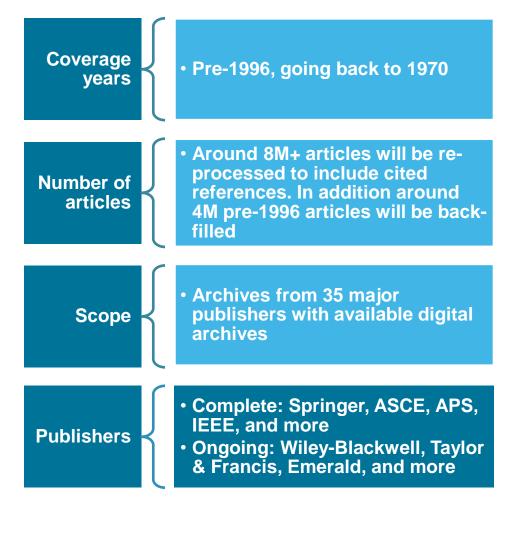

Already 5.5M pre-1996 documents loaded in Scopus leading to additional >100M cited references:

#### 5,465,790 document results

Search within results...

#### *h*-index for senior researchers increases:

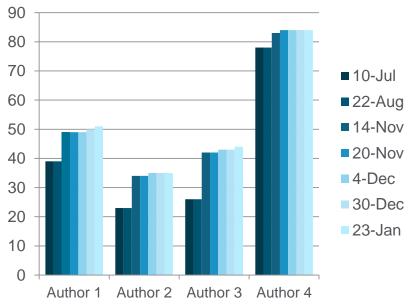

Metrics

111

20.67

337

12

84

4

21

View all metrics

99

Ś

м.

Citations

Blog posts

Field-Weighted Citation Impact

Mentions in 6 additional sources

Select data provided by Altmetric.com

Mendeley Readers

Tweets on Twitter

Mass Media Stories

0

99TH PERCENTILE

99TH PERCENTILE

99TH PERCENTILE

### **Article-level metrics module gives new insights**

84 Tweets

View all metrics

4 Mass Media stories

21 Mentions in 6 additional sources

Select data provided by altmetric.com

99TH PERCENTILE

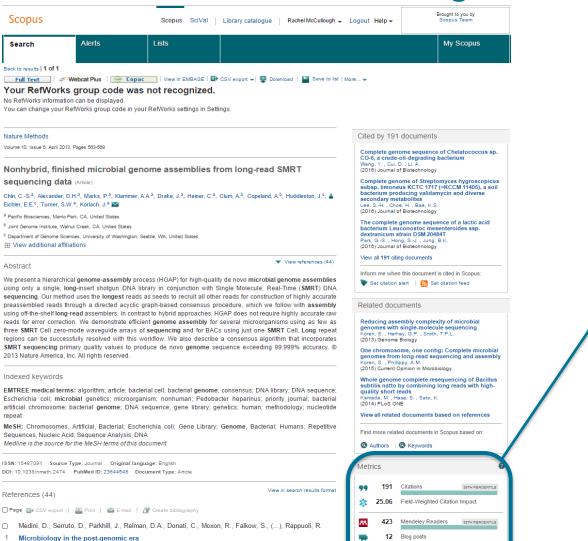

(2008) Nature Reviews Microbiology, 6 (6), pp. 419-430. Cited 180 times. doi: 10.1038/nrmicro1901

- Parkhill, J., Wren, B.W.
- 2 Bacterial epidemiology and biology lessons from genome sequencing (2011) Genome Biology, 12 (10), art. no. 230. Cited 35 times.

# **Open Access Indicator for Journals**

Scopus

Scopus SciVal Library catalogue Susanne Steiginga 🗸

| Search                                                                             | Alerts                              | Lists                                  |                                          |                                                                                            |                                          |                                                                                                   |
|------------------------------------------------------------------------------------|-------------------------------------|----------------------------------------|------------------------------------------|--------------------------------------------------------------------------------------------|------------------------------------------|---------------------------------------------------------------------------------------------------|
| Only serial source titles are included in Search                                   | n this list. For non-serial content | such as books and monographs<br>Browse | , please u                               | se Documer                                                                                 | nt Search.                               |                                                                                                   |
| water<br>✓ Display only Open Access journals                                       | × Title • Q                         | Source Type   All  C                   | Conference<br>subscriptic<br>play only ( | <ul> <li>○ ① Trade</li> <li>○ Proceedii</li> <li>○ ns ○ ○</li> <li>○ Open Acces</li> </ul> | ngs () (B) E<br>Subscribed<br>s journals | Book Series <ul> <li>O O Non-subscribed</li> </ul> Display sources                                |
| 13 sources found matc                                                              | hing "water".                       | Sort on: Source title                  | SJR                                      | IPP                                                                                        | SNIP                                     | Journal Metrics                                                                                   |
| Agricultural Water Management     +     - <sup>A</sup> Webcat Plus     Mebcat Plus |                                     |                                        | 1.258                                    | 2.669                                                                                      | 1.775                                    | Scopus Journal Metrics offer<br>the value of context with their<br>citation measuring tools. The  |
| ● Air, Soil and Water Research O<br>+ <sup>20</sup> Webcat Plus                    |                                     |                                        | 0.163                                    | 0.345                                                                                      | 0.258                                    | metrics allow for direct<br>comparison of journals,<br>independent of their subject               |
| Drinking Water Engineering and<br>P <sup>CC</sup> Webcat Plus                      |                                     |                                        | 0.281                                    | 0.759                                                                                      | 1.105                                    | classification. To learn more,<br>visit: www.journalmetrics.com.                                  |
| European Water Pollution Cont<br>P <sup>CC</sup> Webcat Plus     Mebcat Plus       |                                     | copus) Open Access                     |                                          |                                                                                            |                                          | SJR = SCImago Journal Rank<br>is weighted by the prestige of a<br>journal. Subject field, quality |
| Journal of Water and Land Deve<br>+ <sup>C</sup> Webcat Plus                       |                                     |                                        | 0.215                                    | 0.674                                                                                      | 0.767                                    | and reputation of the journal<br>have a direct effect on the<br>value of a citation. SJR also     |
| ● San Francisco Estuary and Wat<br>+ <sup>CC</sup> Webcat Plus                     |                                     |                                        | 0.157                                    | 0.190                                                                                      | 0.129                                    | normalizes for differences in<br>citation behavior between<br>subject fields.                     |
| Transitional Waters Bulletin Op                                                    | en Access                           |                                        | 0.301                                    | 0.472                                                                                      | 0.451                                    | IPP = Impact per Publication<br>(IPP) measures the ratio of                                       |
| Water (coverage discontinued in Se<br>+ Copace Copace                              |                                     |                                        |                                          |                                                                                            |                                          | citations per article published in<br>the journal.                                                |
| Water (Switzerland) Open Access     + <sup>5X</sup> Webcat Plus     Mebcat Plus    |                                     |                                        | 0.405                                    | 1.075                                                                                      | 0.885                                    | SNIP = Source Normalized<br>Impact per Paper measures                                             |

# **Important Scopus resources to stay up to date:**

| Site              | URL                                                                                                    |
|-------------------|----------------------------------------------------------------------------------------------------|
| Scopus Info Site  | https://www.elsevier.com/solutions/scopus                                                                    |
| Scopus Blog       | http://blog.scopus.com                                                                                       |
| Scopus newsletter | https://communications.elsevier.com/webAp<br>p/els_doubleOptInWA?do=0&srv=els_scop<br>us&sid=71&uif=0&uvis=3 |
| Twitter           | www.twitter.com/scopus                                                                                       |
| Facebook          | www.facebook.com/elsevierscopus                                                                              |
| LinkedIn          | https://www.linkedin.com/company/scopus-<br>an-eye-on-global-research                                        |
| YouTube           | https://www.youtube.com/c/ScopusDotCom                                                                       |

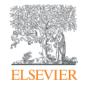

# **Online Training**

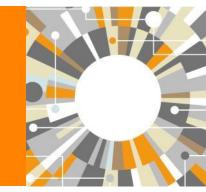

Empowering Knowledge

- Create a Personal Profile
- Document search

Managing results

- Output options: Export, Print, E-mail, Create a bibliography
- Citation overview
- Author Search (Author Evaluator)
- Affiliation Search
- Sources
- Analytics (Journal analyzer, Altmetric)
- Where to find more information

# Registering a Personal Profile and logging into Scopus

Register | Login +

## **Registering a Personal Profile:**

 Although Scopus uses IP verification, you can get the best out of it and save a lot of research time by creating your own Personal Profile.

# • Your Personal Profile allows you to: Live Chat | Help | Tutorials

- Save searches for later references
- Create search alerts
- Create citation alerts to specific articles
- Save lists of selected articles
- Save your own groups of author names
- Request corrections to your Author Profile

# Settings

| Scopus<br>Search   Alerts   My list Settings<br>My Settings                                                                                                    | After you log in,<br>you can access<br>all your personal<br>information by<br>clicking on<br>'Settings' | Michaela Kurschildgen ⊞   Logout<br>Brought to you by<br>Scopus Team                                                                                                    |
|----------------------------------------------------------------------------------------------------|----------------------------------------------------------------------------------------------------|----------------------------------------------------------------------------------------------------|
| Saved searches<br>Manage your saved searches.<br>Alerts<br>Manage your search alerts, author citation alert<br>Saved lists<br>Manage your saved lists.<br>Grouped authors<br>Manage your grouped authors. | s and document citation alerts.                                                                         | Modify personal details & preferences         Change or add information to your personal details entered during registration.         Change Password         Change Password         Change or add information to your personal details entered during registration.         Change Password         Change or sety our export settings         Change or sety our export settings for your preferred reference management tool (e.g., RefWorks and Mendeley).         Export and reference management settings         You are signed in to Scopus and your settings will be saved across search sessions.         Choose a reference manager or file type:         Scopus offers integrated export functionality with         Mendeley and Refworks.Or, to use a different reference         manager, choose a life format.         Image:         Save to Mendeley         RefWorks direct export         OR         Patholic, Reference Manager         Patholic, Reference Manager         OS         RefWorks direct export         OR         Patholic, Reference Manager         Patholic, Reference Manager         Patholic, Reference Manager         Patholic, Reference Manager         Patholic, Reference Manager         Patholic, Reference Manager         Patholic, Reference Manager |

## **Alerts**

| Sco    | pus                                                                                     |                                                      |                                                              | Michaela Kurschildgen 🕀   Logou                                  |                     |                      |       |        | iht to you by |            |  |
|--------|-----------------------------------------------------------------------------------------|------------------------------------------------------|--------------------------------------------------------------|------------------------------------------------------------------|---------------------|----------------------|-------|--------|---------------|------------|--|
| Searc  | h   Alerts   My list                                                                    | Settings                                             | Live Chat   Help and Contact   Tutorials   Library catalogue |                                                                  |                     |                      |       |        |               |            |  |
| Aler   | ts                                                                                      |                                                      |                                                              |                                                                  |                     |                      |       |        |               |            |  |
| anage  | ch alerts Author citati<br>the alerts you have set in S<br>suits from non-Scopus databa |                                                      |                                                              | new do                                                           | ocumei              | receive<br>nts are l | oade  | d on   | Sco           | pus.       |  |
| Searc  | h Alerts                                                                                |                                                      |                                                              | From t                                                           | ne Alei             | ts page              | , you | can    | crea          | te         |  |
| You wi | Il receive an alert each time                                                           | one of these searches renders new results in Scopus. |                                                              | alerts,                                                          | view th             | ne latest            | resu  | lts fo | r an          | alert,     |  |
|        | Saved on                                                                                | Alert name                                           | Search                                                       | [                                                                |                     | d delete             |       |        |               | ,          |  |
| 6      | 01 Dec 2013                                                                             | facebook students undergraduates postgraduates       | TITLE-ABS-KE<br><b>students</b> OR<br>AND NOT <b>POS</b>     | undergraduates                                                   |                     |                      |       |        |               |            |  |
| 5      | 26 Nov 2013                                                                             | "maynard, alan k." 7102251283                        | AU-ID( <b>"Mayn</b><br>7102251283                            | ard, Alan K."<br>3)                                              | Every month         | New results          | 2     | 3      | ×             | U Active   |  |
| 4      | 23 Oct 2013                                                                             | human female genetics                                | female AND                                                   | ey( <b>human</b> and<br>genetics) and<br>BJAREA, "MEDI"))        | Every week          | New results          | 2     | 3      | ×             | U Active   |  |
| 3      | 02 Sep 2013                                                                             | pollution marine                                     | marine) AND                                                  | EY( <b>pollution</b> and<br>) (LIMIT-<br>A, <b>"EART"</b> )) and | Every week          | New results          | 2     | đ      | ×             | U Active   |  |
| 2      | 26 Jun 2013                                                                             | "brimblecombe, peter" 7006535630                     | au-id( <b>"Brimi</b><br>7006535630                           | blecombe, Peter''<br>))                                          | Every two<br>months | New results          | 2     | đ      | ×             | (U) Active |  |
| 1      | 02 May 2012                                                                             | "rathke, andreas" 14322294900                        | AU-ID("Rathk<br>1432229490                                   | <b>ke, Andre</b> as''<br>00)                                     | Every week          | New results          | 2     | đ      | ×             | U Active   |  |
|        |                                                                                         |                                                      |                                                              |                                                                  |                     |                      |       |        |               |            |  |

# My (temporary) list

### Scopus

Michaela Kurschildgen 🗄 🛛

| Search   Alerts   My lis                                                 | Settings     Live Chat   Help and Co                                                                                                    | ontact                                  | Tutorials    | Library ca       |
|--------------------------------------------------------------------------|----------------------------------------------------------------------------------------------------|-----------------------------------------|--------------|------------------|
| My list - 28 Feb 2014                                                    | nage your temporary list of documents and saved lists.                                                                                                    |                                         |              |                  |
| This list contains:                                                      | s list Overview of Saved Lists                                                                                                    |                                         |              |                  |
| 20 documents 🖬 Analy                                                     | e results                                                                                                    |                                         |              |                  |
| Search within results                                                    | 🔍 🔷 📲 Save   💥 Delete   🔤 Save to Mendeley 👻   📮 Download   📶 View citation overvie                                                                                                    | ew   99 V                               | iew Cited by | More 👻           |
| Refine<br>Limit to Exclude                                               |                                                                                                    | sen, F., Pe<br>A.M., Srøer<br>ensen, P. |              | 2011 New         |
| Year                                                                     | Full Text View at Publis The May list page shows the                                                                                                    | tomp                                    | oror) (      | liet             |
| 2011                                                                     | <sup>2)</sup> Cancer survival in Australia, Cana The My list page shows the                                                                                                    |                                         |              |                  |
| 2007                                                                     | 1) 1995-2007 (the international cance of documents you created d                                                                                                    | uring                                   | this         |                  |
| 2006                                                                     | 2) population-based cancer registry<br>Eul Text View at Publis Scopus session. You can wo                                                                                                    | ork w                                   | ith thic     | list             |
| 2003                                                                     |                                                                                                    |                                         |              |                  |
| 2002                                                                     | 2) O Survival for eight major cancers ar<br>diagnosed in 1995-99: results of t<br>results list - output the list, tr                                                                                                    |                                         |              |                  |
| Subject Area                                                             |                                                                                                    |                                         |              | - )              |
| O Medicine                                                               | <sup>0)</sup> Full Text View at Publis refine the list, and so on.                                                                                                    |                                         |              |                  |
| <ul> <li>Biochemistry,<br/>Genetics and<br/>Molecular Biology</li> </ul> | 4) O Increasing incidences of inflammatory bowel disease and decreasing surgery Vind, I., R<br>rates in Copenhagen City and County, 2003-2005: A population-based study from Bendtsen<br>the Danish Crohn colitis database | tiis, L., Jes<br>n, F., Munkt           |              | 2006 Ame<br>Gast |
| C Environmental<br>Science                                               | 2) Full Text View at Publisher                                                                                                    |                                         |              |                  |
| Neuroscience                                                             |                                                                                                    | K.E., Hjalg                             |              | 2006 Jour        |
|                                                                          | 1) Iymphoma by subtype Askling, J                                                                                                    | J., (), Glim                            | nelius, B.,  | Instit           |

## **Saved list**

### Scopus

Search | Alerts | My list | Settings

#### Save List

| Save the 20 selected documents from your list.<br>Select whether you would like to save the documents in a New | w List or add them to a Saved                       | List.                                                               |              |           |        |  |  |
|----------------------------------------------------------------------------------------------------|-----------------------------------------------------|---------------------------------------------------------------------|--------------|-----------|--------|--|--|
| Name: Denmark Cancer Research                                                                                  | Sco                                                 |                                                                     |              |           |        |  |  |
| E.g., Brain research articles                                                                                  | Search                                              | Alerts   N                                                          | ly list   Se | ttings    |        |  |  |
| Save   Cancel                                                                                                  | My list -                                           | 28 Feb 2014                                                         |              |           |        |  |  |
| Or                                                                                                    | 🕑 The s                                             | The selected documents from the list have been saved in 'Settings'. |              |           |        |  |  |
| Select: Your Saved Lists                                                                                       | ▼                                                   |                                                                     |              |           |        |  |  |
|                                                                                                    | Scopus                                              |                                                                     |              |           |        |  |  |
| Save   Cancel                                                                                                  | Search   Alerts   My list   Settings<br>Saved lists |                                                                     |              | Live Chat | Help a |  |  |
|                                                                                                    | Denmark Cancer Research                             | 20                                                                  | 28 Feb 2014  | Rename    |        |  |  |
|                                                                                                    | test female and genetics                            | 20                                                                  | 04 Dec 2013  | Rename    |        |  |  |
|                                                                                                    | Facebook                                            | 2                                                                   | 01 Dec 2013  | Rename    |        |  |  |
|                                                                                                    | exeter test                                         | 3                                                                   | 26 Nov 2013  | Rename    |        |  |  |
|                                                                                                    | Cambridge                                           | 2000                                                                | 18 Sep 2013  | Rename    |        |  |  |
|                                                                                                    | Altmetric examples                                  | 2                                                                   | 14 Aug 2013  | Rename    |        |  |  |
|                                                                                                    | Drimblecomba citation documents                     | 215                                                                 | 05 May 2012  | Panama    |        |  |  |

# **Different options of search:**

- Document search:
  - Recommended for most users
- Author search:
  - Recommended for information about specific authors, their articles and citations
- Affiliation search:
  - Recommended for the output of specific institutions
- Advanced search:
  - Recommended for librarians and users experienced with complex query building

Help and Contact | Tutorials | Library catalogue

Enter the search terms and combine them with Boolean operators.

Live Chat

Michaela Kurschildgen 표 | Logout

#### Scopus

Search | Alerts | My list | Settings

New interface released on February 1 – Learn more

| Document search   Author search   Affiliation se                                                                                                  | arch   Advanced search Browse S                                                                                                    | ources Analyze Journals                                                                                            |                |
|----------------------------------------------------------------------------------------------------|----------------------------------------------------------------------------------------------------|----------------------------------------------------------------------------------------------------|----------------|
| Denmark and cancer research                                                                                                    | Article Title, Abstract, Keywords                                                                                                    | - a Resources                                                                                                    |                |
| Subject Areas                                                                                                    | All Fields<br>Article Title, Abstract, Keywords<br>Authors<br>First Author<br>Source Title<br>Article Title<br>ys Abstract<br>Keywords<br>Affiliation<br>Affiliation Name            | Follow @Scopus oupdates, news an<br>Access training vio<br>Learn about alerts                                      | d more<br>deos |
| Search history          1 TITLE-ABS-KEY(denmark ANT cancer research)         Limit your search by publication year, discipline or type of content | Affiliation City<br>Affiliation Country<br>Language<br>ISSN<br>CODEN<br>DOI<br>References<br>Conference<br>Article Title, Abstract, Keywords, Authors<br>Chemical Name<br>CAS Number | Choose the field who<br>the term must be<br>searched.<br>The default fields are<br>title, abstract and<br>keywords |                |

## **Managing results**

- Analyze results
- Output options: Save, Download, Export, Print, E-mail,
- Create a bibliography, add to my list
- Citation overview

#### Scopus

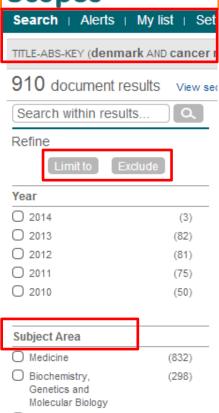

#### Genetics and Molecular Biology Nursing (55) Pharmacology, (28) Toxicology and Pharmaceutics Agricultural and (21) Biological Sciences

| Author Name   |  |
|---------------|--|
| Source Title  |  |
| Affiliation   |  |
| Document Type |  |
| Keyword       |  |
| Country       |  |
| Source Type   |  |
| Language      |  |

## **Refine your results**

Limit to or exclude results based on lists of Source titles, Author names, Year, Document Type, Subject area, Keywords, Language, Source Type or Affiliation AND/OR

Search within your results

## **Analyzing search results**

| Scopus                                                                                                    |                                                                                                    |                                                                                                    |                                                                                                    |        |
|----------------------------------------------------------------------------------------------------|----------------------------------------------------------------------------------------------------|----------------------------------------------------------------------------------------------------|----------------------------------------------------------------------------------------------------|--------|
| Search   Alerts   My list   Settings                                                                                                    |                                                                                                    |                                                                                                    |                                                                                                    |        |
| TITLE-ABS-KEY (denmark AND cancer research) 🛛 🥣 Edit   🔛 Save                                                                                                    | 🔖 Set alert   🔝 Set feed                                                                                                    |                                                                                                    |                                                                                                    |        |
| 910 document results View secondary documents     Search yo                                                                                                    | ur library Analyze results                                                                                                    |                                                                                                    |                                                                                                    |        |
| ch   Alerts   My list   Settings         : query: TITLE-ABS-KEY(denmark AND cancer research)         Alyze results   Back to results         aler range       1952         • to 2014       • Analyze         Document results 910 | search <i>results</i><br>number of doo<br>search <i>results</i>                                                               | les an analysis of<br>. The analysis sho<br>cuments in your<br>s broken down (on                                                                                                    | ows you                                                                                                |        |
|                                                                                                    | tabs)                                                                                                    |                                                                                                    |                                                                                                    |        |
| Year       Source title       Author name       Affiliation name       Country       Document type       Subject Areas         Ibject Areas       This chart shows the total number of documents for this query by Subject Area.  | ject area                                                                                                    | <b>₽</b> Ex                                                                                                    | sport   📕 Print   💌 B                                                                                  | E-mail |
|                                                                                                    | iect area                                                                                                    | Subject Area                                                                                                    | kport   🗐 Print   💌 E<br>Documents                                                                     | E-mail |
| bject Areas This chart shows the total number of documents for this query by Subject Area.                                                                                                    | ject area                                                                                                    |                                                                                                    |                                                                                                    | E-mail |
| oject Areas This chart shows the total number of documents for this query by Subject Area.                                                                                                    | iect area                                                                                                    | Subject Area                                                                                                    | Documents                                                                                              | E-mail |
| bject Areas This chart shows the total number of documents for this query by Subject Area.                                                                                                    |                                                                                                    | Subject Area<br>Medicine<br>Biochemistry, Genetics and Molecular                                                                                                    | Documents<br>832                                                                                       | E-mail |
| oject Areas This chart shows the total number of documents for this query by Subject Area.  Medicine: 62.0% Other: Immur                                                                                                    | 3.2%<br>nology and Mi: 0.7%                                                                                                   | Subject Area<br>Medicine<br>Biochemistry, Genetics and Molecular<br>Biology                                                                                                    | Documents           832           298                                                                  | E-mail |
| bject Areas This chart shows the total number of documents for this query by Subject Area.<br>Medicine: 62.0%                                                                                                    | 3.2%                                                                                                    | Subject Area           Medicine           Biochemistry, Genetics and Molecular           Biology           Nursing           Pharmacology, Toxicology and                                                                                                    | Documents 832 298 55                                                                                   | E-mail |
| bject Areas This chart shows the total number of documents for this query by Subject Area.<br>Medicine: 62.0%                                                                                                    | 3.2%<br>hology and Mi: 0.7%<br>science: 0.7%                                                                                  | Subject Area         Medicine         Biochemistry, Genetics and Molecular<br>Biology         Nursing         Pharmacology, Toxicology and<br>Pharmaceutics                                                                                                    | Documents           832           298           55           28                                        | E-mail |
| bject Areas This chart shows the total number of documents for this query by Subject Area.<br>Medicine: 62.0%<br>Other:<br>Immur<br>Neuro<br>Health<br>Enviro<br>Social                                                           | 3.2%<br>hology and Mi: 0.7%<br>science: 0.7%<br>i Profession: 0.8%<br>nmental Sci: 1.2%<br>Sciences: 1.4%                     | Subject Area         Medicine         Biochemistry, Genetics and Molecular Biology         Nursing         Pharmacology, Toxicology and Pharmaceutics         Agricultural and Biological Sciences         Social Sciences                                               | Documents           832           298           55           28           21           19              | E-mail |
| bject Areas This chart shows the total number of documents for this query by Subject Area.<br>Medicine: 62.0%                                                                                                    | 3.2%<br>hology and Mi: 0.7%<br>science: 0.7%<br>i Profession: 0.8%<br>nmental Sci: 1.2%<br>Sciences: 1.4%<br>Itural and: 1.6% | Subject Area         Medicine         Biochemistry, Genetics and Molecular         Biology         Nursing         Pharmacology, Toxicology and         Pharmaceutics         Agricultural and Biological Sciences         Social Sciences         Environmental Science | Documents           832           298           55           28           21           19           16 | E-mail |
| Ibject Areas This chart shows the total number of documents for this query by Subject Area.<br>Medicine: 62.0%<br>Other:<br>Immur<br>Neuro<br>Health<br>Enviro<br>Social<br>Agricu<br>Pharm                                       | 3.2%<br>hology and Mi: 0.7%<br>science: 0.7%<br>i Profession: 0.8%<br>nmental Sci: 1.2%<br>Sciences: 1.4%                     | Subject Area         Medicine         Biochemistry, Genetics and Molecular Biology         Nursing         Pharmacology, Toxicology and Pharmaceutics         Agricultural and Biological Sciences         Social Sciences                                               | Documents           832           298           55           28           21           19              | E-mail |

|                                                                                               |                              |                                                                                                    | Save your se<br>create a sea         |                                                                                                    | rt           | Select resu<br>them to a te                                 | emporary                      | / list            |
|-----------------------------------------------------------------------------------------------|------------------------------|----------------------------------------------------------------------------------------------------|--------------------------------------|----------------------------------------------------------------------------------------------------|--------------|-------------------------------------------------------------|-------------------------------|-------------------|
|                                                                                               | Auliet L-S                   | attingo                                                                                                    | Lin                                  | Chat   Holp and                                                                                         |              | a Kurschildgen ⊞   Logout  <br>torials   Library catalor de | Brought to you<br>Scopus Tear |                   |
|                                                                                               |                              | ettings                                                                                                    |                                      |                                                                                                    |              | tonais   Library catalo, de                                 |                               |                   |
| TITLE-ABS-KEY (denmark                                                                        |                              |                                                                                                    | eed                                  |                                                                                                    |              |                                                             |                               |                   |
| 910 document resu                                                                             | ults Viewse                  | econdary documents     Search your library   📶 Analyze resul                                                                                                    | lts                                  |                                                                                                    |              |                                                             | Sort on: Date Cited by        | Relevance         |
| Search within results.                                                                        | [Q]                          | 🗌 👻 🏧 Save to Mendeley 👻   📮 Download   📶 View                                                                                                    | citation overview   99 View Cited by | y   <u>More</u>                                                                                         |              |                                                             | 7 Sh                          | iow all abstracts |
| Refine<br>Limit to Exclud                                                                     | de                           | Male reproductive health and environmental xenoestrogens                                                                                                    | ;                                    | Toppar<br>Christia<br>Skakke + Add to                                                                   |              | 1996 Environmental Health Pers                              | spectives 1038                |                   |
| Year                                                                                          |                              | View at Publisher                                                                                                    |                                      |                                                                                                    | bibliography |                                                             |                               |                   |
| 2014<br>2013<br>2012<br>2012                                                                  | (3)<br>(82)<br>(81)<br>(75)  | The Danish cancer registry history, content, quality and use                                                                                                    | e                                    | Storm, M Email<br>Clemme Print                                                                          |              | 1997 Danish Medical Bulletin                                | 482                           |                   |
| 2010                                                                                          | (50)                         | Survival for eight major cancers and all cancers combined<br>1995-99: results of the EUROCARE-4 study                                                                                   | for European adults diagnosed in     | Berrino, F., De Angelis, R., Sant, M., 2007 Lancet Oncology 448<br>(), Coebergh, J.W., Santaquilani, M. |              |                                                             |                               |                   |
| Subject Area                                                                                  |                              | Full Text View at Publisher                                                                                                    |                                      |                                                                                                    |              |                                                             |                               |                   |
| <ul> <li>Medicine</li> <li>Biochemistry,<br/>Genetics and<br/>Molecular Biology</li> </ul>    | (832)<br>(298)               | The Danish National Birth Cohort - Its background, structure                                                                                                    | e and aim                            | Olsen, J., Melbye, M<br>Olesen, A.W., Sønd                                                              | _            | 2001 Scandinavian Journ of P                                |                               |                   |
| O Nursing                                                                                     | (55)                         | View at Publisher                                                                                                    |                                      |                                                                                                    |              |                                                             | ,                             |                   |
| <ul> <li>Pharmacology,<br/>Toxicology and<br/>Pharmaceutics</li> </ul>                        | (28)                         | Trends in incidence of adenocarcinoma of the oesophagus countries                                                                                                    | and gastric cardia in ten European   | Botterweck, A.A.M.<br>Volovics, A., Doran<br>Brandt, P.A.                                               |              | or names (A                                                 |                               | ·A),              |
| Agricultural and<br>Biological Sciences                                                       | (21)                         | View at Publisher                                                                                                    |                                      | brandi, F.A.                                                                                            | date         | (newest) or                                                 | (oldest),                     |                   |
| _                                                                                             |                              | Increasing incidence of testicular cancer worldwide: A revi                                                                                                    | iew                                  | Huyghe, E., Matsud                                                                                      | sourc        | e title or cit                                              | ations                        |                   |
| Author Name                                                                                   |                              |                                                                                                    |                                      |                                                                                                    |              |                                                             |                               |                   |
| Sorensen, H.T.                                                                                | (67)                         | Full Text View at Publisher                                                                                                    |                                      |                                                                                                    | receiv       | ved                                                         |                               |                   |
| <ul> <li>Johansen, C.</li> <li>Olsen, J.H.</li> <li>Friis, S.</li> <li>Storm, H.H.</li> </ul> | (51)<br>(49)<br>(34)<br>(33) | <ul> <li>Type specific persistence of high risk human papillomavirus<br/>cervical squamous intraepithelial lesions in young women: F<br/>up study</li> <li>View at Publisher</li> </ul> |                                      | Kjaer, S.K., Van der<br>Paull, G., (), Poll, P                                                          |              | 2002 British Medical Journal<br>1.                          | 285                           |                   |

## **Output options: Export**

| P             | age 🖳 📮 Download   📑 Export   📶 View citation overview   99 View Cited by   More 🤊                                                                                 |                                                                                                    |
|---------------|----------------------------------------------------------------------------------------------------|----------------------------------------------------------------------------------------------------|
|               | Document title                                                                                                    | Author(s)                                                                                                    |
| 1             | Risks and benefits of estrogen plus progestin in healthy postmenopausal women:<br>Principal results from the women's health initiative randomized controlled trial | Rossouw, J.E., Anderson, G.L.,<br>Prentice, R.L., LaCroix, A.Z.,<br>Kooperberg, C., Stefanick, M.L.,<br>Jackson, R.D., (), Ockene, J. |
|               | View at Publisher   📮 Show abstract   Related documents                                                                                                    |                                                                                                    |
| ✓<br>2        | Randomised trial of cholesterol lowering in 4444 patients with coronary heart disease: The Scandinavian Simvastatin Survival Study (4S)                            | Pedersen, T.R.                                                                                                    |
|               | Show abstract   Related documents                                                                                                    |                                                                                                    |
| <b>7</b><br>3 | Cancer statistics, 2008                                                                                                    | Jemal, A., Siegel, R., Ward, E., Had<br>Y., Xu, J., Murray, T., Thun, M.J.                                                            |
|               | Full Text   View at Publisher   📮 Show abstract   Related documents                                                                                                |                                                                                                    |
| 4             | Cancer statistics, 2009                                                                                                    | Jemal, A., Siegel, R., Ward, E., Had<br>Y., Xu, J., Thun, M.J.                                                                        |
|               | Full Text   View at Publisher   📮 Show abstract   Related documents                                                                                                |                                                                                                    |
| V             | The effect of pravastatin on coronary events after myocardial infarction in patients with average cholectorel levels                                               | Sacks, F.M., Pfeffer, M.A., Moye, L.A.<br>Rouleau, H., Butherford, J.D., Col                                                          |

### **Output options: Export**

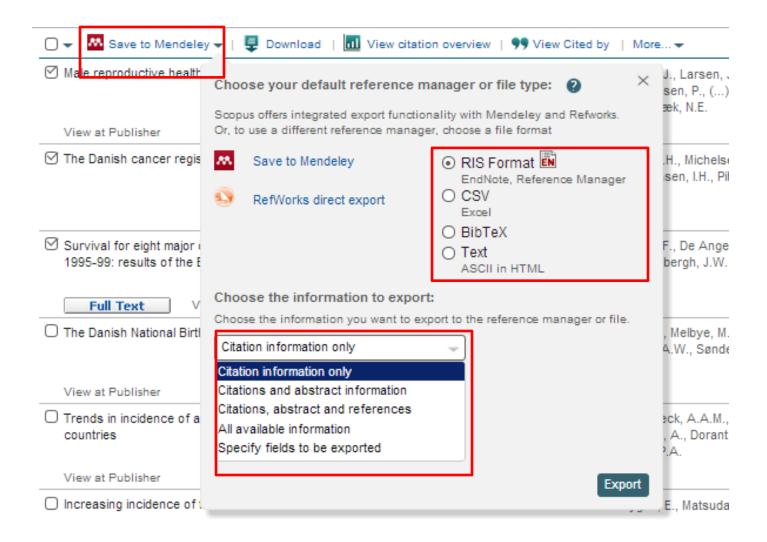

## **Output options: Export**

|                                                                                                    | Ar View secondary documents     Analyze results |                                                                                                    |                |
|----------------------------------------------------------------------------------------------------|-------------------------------------------------|----------------------------------------------------------------------------------------------------|----------------|
| 3/ Junk + Delete       Reply       Forward ↓       More +       More +       More +       More +       More +       More +       More +       Mark Categorize Follow       Translate +       Translate +       Edition +       More +       More +       More +       More +       More +       More +       More +       More +       More +       More +       More +       More +       More +       More +       More +       More +       More +       More +       Edition +       Edition +        Edition +       Edi |                                                 | B CSV export →   ■ Download   III View citation overview   ●                                                                                                    | <b>99</b> Viev |
| From: export@scopus.com To: @Kurschidgen, Michaela (ELS-AMS) Cc Subject: We have received your Export request SCOPUS                                                                                                    | ⊠ Ai<br>R                                       | With this many documents selected, please choose your<br>preferred export type:                                                                                                    | ×              |
| We have received your Export request.<br>We will send you a link to the exported data as a comma separated file, (.csv e.g. Excel) once it is ready to view.<br>We hope that this information is useful to you.<br>If you have questions about this or other features of Scopus, please visit our info site.<br>This email has been sent to you by Scopus ®, a product of Elsevier B.V., Radarweg 29, 1043NX Amsterdam, The Netherlands, Tel.+31 20 485 3911.                                                                                                    | ⊡<br>In<br>c(                                   | CSV export with citation information only.     Only the first 2,000 documents will be exported.     OR                                                                                                    | oci            |
| Elsevier respects your privacy and does not disclose, rent or sell your personal information to any non-affiliated third parties without your consent, except as may be stated in the Sci<br>By using the Export, you are agreeing to abide by the Scopus Terms and Conditions.<br>© 2014 Scopus. All rights reserved. Any unauthorized use, reproduction, or transfer of this message or its contents, in any medium, is strictly prohibited. Scopus © is a registered trad<br>Confirmation Job ID: 22223:1841995                                                                                                    | Vi<br>Ø Ai<br>ai                                | <ul> <li>Export the first 20,000 documents to a CSV file with citation information only.</li> <li>Citation information includes:<br/>Author(s), document title, year, source title, volume, issue, pages, citation count, source and document Type</li> </ul> | e g            |
| Scopus<br>Your Export may be downloaded by clicking this link:                                                                                                    | I N                                             | Email address<br>ex: scopus@elsevier.com                                                                                                    | se             |
| Go to Scopus Download Page<br>This Export will be available until 11 Mar 2014.                                                                                                    | Vi<br>ØP<br>R                                   | Email format <ul> <li>HTML</li> <li>Text</li> </ul> When completed, we will email you a link to download your export. The link will be available for 7 days.                                                                                                  | 3 C            |
| We hope that this information is useful to you.<br>If you have questions about this or other features of Scopus, please visit our <u>Info site</u> .<br>This email has been sent to you by Scopus ®, a product of Elsevier B.V., Radarweg 29, 1043NX Amsterdam, The Netherlands, Tel.+31 20<br>Elsevier respects your privacy and does not disclose, rent or sell your personal information to any non-affiliated third parties without your co                                                                                                    |                                                 | Export                                                                                                    |                |

By using the Export, you are agreeing to abide by the Scopus Terms and Conditions.

© 2014 Scopus. All rights reserved. Any unauthorized use, reproduction, or transfer of this message or its contents, in any medium, is strictly prohibited. Scopus @ is a registered trademark of Elsevier B.V.

Delivery Job ID: 22223:022733960:2:023020915 :: 1841995

## **Output options: Bibliography**

| 0 🗸 🔼 s    | Save to Mendeley 🗸   📮 Download   📶 View citation overview   9 View Cited                                                                                                    | d by   <u>More</u>           | <u></u> *                                                                                |
|------------|----------------------------------------------------------------------------------------------------|------------------------------|------------------------------------------------------------------------------------------|
|            | roductive health and environmental xenoestrogens                                                                                                    | Toppar<br>Christia<br>Skakke | <ul> <li>View references</li> <li>Add to My List</li> <li>Create bibliography</li> </ul> |
| ⊘ The Dani | ish cancer registry history, content, quality and use                                                                                                    | Storm,<br>Clemm              | Email<br>Print                                                                           |
| Scopu      | S<br>lerts ⊨ My list ⊨ Settings                                                                                                    |                              |                                                                                          |
| Output: I  | Print, E-mail or Create a Bibliography<br>ype: Select the desired output type for the 3 selected documents.<br>int O E-mail O Bibliography<br>bibliography: QuikBib                                                                                                    |                              | -                                                                                        |
| Qu         | uikBib allows you to generate a reference list (bibliography) from<br>ur selected documents in a variety of widely used output styles.                                                                                                    |                              | HTML -<br>MS Word<br>RTF<br>HTML                                                         |
| Style:     | APA 6th - American Psychological Association, 6th Edition<br>APA 6th - American Psychological Association, 6th Edition<br>BibTeX<br>Council of Biology Editors - CBE 6th, Citation-Sequence<br>Chicago 16th Edition (Author-Date System)<br>Harvard<br>Harvard - British Standard<br>MLA 7th Edition<br>NLM - National Library of Medicine<br>Turabian 7th Edition (Reference List)<br>Uniform - Uniform Requirements for Manuscripts Submitted to Biomedical Journals |                              | Text                                                                                     |

## **Citation overview: possible applications**

- Grant application for research groups
- Recruitment
- Evaluation of a university, department or research group's scientific output
- Choosing a mentor for a master or PhD program
- It can be added to author's CV or homepage

## How to use it: go online

Select the articles to be analyzed:

- Run a keyword/author/affiliation search and select the articles from • results, or
- Search/browse for the journal you want to analyze •
- From the results list or journal page, click on: ٠

Adjust the parameters if necessary (date range, exclude self citations, sort articles by date/citations) and click on

You can also save this list of articles for future reference and print or export the Citation Overview

View citation overview

**Update Overview** 

## **Citation overview on selected results**

| 🗹 🚽 🌆 Save to Mendeley 🚽   📮 Download   📶 <u>View</u>                                                                                                    | citation ov | erview   | 99 V     | iew Cite | d by   N | /lore 🔻   |            |                        |
|----------------------------------------------------------------------------------------------------|-------------|----------|----------|----------|----------|-----------|------------|------------------------|
| Male reproductive health and environmental xenoestrogens                                                                                                    | •           | Vie      | ew a Cit | tation ( | Dverview | of the se | lected doc | uments                 |
|                                                                                                    |             |          |          |          | Skal     | kkebæk, N | .E.        |                        |
| View at Publisher                                                                                                    |             |          |          |          |          |           |            |                        |
|                                                                                                    |             |          |          |          |          |           |            |                        |
| Scopus                                                                                                    |             |          |          |          |          |           |            |                        |
| Search   Alerts   My list   Settings                                                                                                    |             |          |          |          |          |           | Live (     |                        |
|                                                                                                    |             |          |          |          |          |           |            | Adjust the parameters, |
| Citation overview                                                                                                    |             |          |          |          |          |           |            | export (CSV format)    |
|                                                                                                    |             |          |          | Citat    | ions r   | eceive    | ed sinc    |                        |
| This is a citation overview for a set of 20 documents.                                                                                                    |             |          |          |          |          |           |            | or print.              |
| Overview options                                                                                                    |             | Hid      | e =      |          |          |           |            |                        |
|                                                                                                    |             |          | _        |          |          |           |            |                        |
| Exclude from citation overview: Self citations of all authors                                                                                                    | Citations 1 | rom bool | s        |          | 2        |           |            |                        |
| Sort documents Date range                                                                                                    |             |          |          |          |          |           |            |                        |
| Year descending  Vear descending  Vear d | Update      | Overvie  | ew       |          |          |           |            |                        |
|                                                                                                    |             |          |          |          |          |           |            |                        |
| ſ                                                                                                    |             |          |          | Citati   | ons      |           |            |                        |
| 20 Cited Documents                                                                                                    | <2012       | 2012     | 2013     | 2014     | Subtota  | >2014     | Total      |                        |
| 두 💥 Delete Tot                                                                                                    |             | 641      | 679      | 86       | 1406     | 0         | 5897       |                        |
| 1 🔲 2011 Incidence of adenocarcinoma amon                                                                                                    | 4           | 76       | 106      | 19       | 201      |           | 205        |                        |
| 2 🔲 2011 Cancer survival in Australia, Ca                                                                                                    | 34          | 69       | 106      | 11       | 186      |           | 220        |                        |
| 3 🔲 2007 Survival for eight major cancers                                                                                                    | 293         | 74       | 77       | 4        | 155      |           | 448        |                        |
| 4 🔲 2006 Increasing incidences of inflamm                                                                                                    | 144         | 36       | 39       | 6        | 81       |           | 225        |                        |

## **Download**

| 🗹 👻 👭 Save to Mendeley 🗸     | 📮 Download   📊       | View citation overview   99 View Cited by   More 🗸                                  |
|------------------------------|----------------------|-------------------------------------------------------------------------------------|
| Male reproductive health and | environmental Downlo | ad the abstract or full text of the selected document(s), depending on availability |
|                              |                      | Skakkebæk, N.E.                                                                     |

| Scopus Document Do          | wnload Manager - powered by                                                     |                 |                       |
|-----------------------------|---------------------------------------------------------------------------------|-----------------|-----------------------|
| To download the selected PE | DFs, select your preferences and click Begin Downloa                            | d.              |                       |
| Download Options            |                                                                                 |                 |                       |
| Select PDF file naming:     |                                                                                 | 🖌 Create my own | Remove Item           |
| Download to:                |                                                                                 | Browse          |                       |
|                             | Download abstract if full text is not available                                 |                 |                       |
|                             |                                                                                 |                 |                       |
|                             | Begin Download                                                                  |                 |                       |
|                             |                                                                                 |                 |                       |
| Document Title              |                                                                                 | Format Availabi | ility Download Status |
| Male reproductive health an | d environmental xenoestrogens                                                   |                 |                       |
| The Danish cancer registry  | history, content, quality and use                                               |                 |                       |
|                             | cers and all cancers combined for European adults<br>ts of the EUROCARE-4 study |                 |                       |
|                             |                                                                                 |                 |                       |

## **Citation Overview: what is it?**

- Real-time calculation of citations overview for:
  - A selection of articles
  - A selection of articles or all the articles by one specific author
  - All articles published by one specific journal for a given year
- All citation counts and links to articles are displayed on the same screen
- Easy to print and export

# Viewing references and citations for selected results

| 🗋 👻 🔤 Save to Mendeley 🗸   📮 Download   📶 View citation overview | 🤊 <u>View Cited b</u> | ⊻ More <del>v</del>                                         |              |
|------------------------------------------------------------------|-----------------------|-------------------------------------------------------------|--------------|
| Male reproductive health and environmental xenoestrogens         | V                     | ew documents citing the select<br>Skakkebæk, N.E.           | ed documents |
| View at Publisher                                                |                       |                                                             |              |
| ☑ The Danish cancer registry history, content, quality and use   |                       | Storm, H.H., Michelsen, E.V.,<br>Clemmensen, I.H., Pihl, J. | 1997 Danish  |

| 🗋 👻 🐱 Save to Mendeley 🗸   📮 Download   📶 View citation overview   99 View Cited t                                                  | y   More                     | h                                                             |                                      |
|----------------------------------------------------------------------------------------------------|------------------------------|---------------------------------------------------------------|--------------------------------------|
| Male reproductive health and environmental xenoestrogens                                                                            | Toppar<br>Christia<br>Skakke | Add to My List View I                                         | 1996 Environmental Health Perspectiv |
| ☑ The Danish cancer registry history, content, quality and use                                                                      | Storm,<br>Clemme             | Email<br>Print                                                | 1997 Danish Medical Bulletin         |
| Survival for eight major cancers and all cancers combined for European adults diagnosed in 1995-99: results of the EUROCARE-4 study |                              | F., De Angelis, R., Sant, M.<br>ebergh, J.W., Santaquilani, I |                                      |

### Test your skills – Document search

- Perform a document search on term 'cold' AND 'influenza', limit on years 2010, 2011 & 2012. How many results do you get?
- 2. Sort on: cited by
- 3. How many times has the most cited article been cited?
- 4. <u>Select this article and view the citation overview</u>. How many times has this article been cited in 2014?

## **Author Search**

### **Author search**

- How to distinguish between an author's articles and those of another author sharing the same name?
- How to group an author's articles together when his or her name has been recorded in different ways? (e.g. Stambrook, P and Stambrook, P.J.)
- With other databases, these problems can result in retrieving incomplete or inaccurate results.
- Scopus Author Identifier was developed to tackle this problem.

## **Author Profiles**

- Every author with more than 1 article in Scopus has an Author Profile. This profile shows valuable information about the author, such as:
  - Variations of his names already grouped together
  - Most recent affiliation

- Number of articles on Scopus and the citations that those articles received

- List of co-authors
- Author's H-Index
- The feedback button allows authors to group profiles together and ask for corrections:

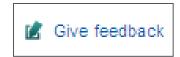

## **Author Profiles**

# Scopus analyzes the data available in all publication records such as...

- Author Names
- Affiliation
- Co-authors
- Self citations
- Source title
- Subject area

# ...and uses this data to group all articles that belong to a specific author.

## **Author profile**

#### Scopus

Michaela Kur:

Help and Contact | Tutorial

Live Chat |

#### Search | Alerts | My list | Settings

New interface released on February 1 - Learn more

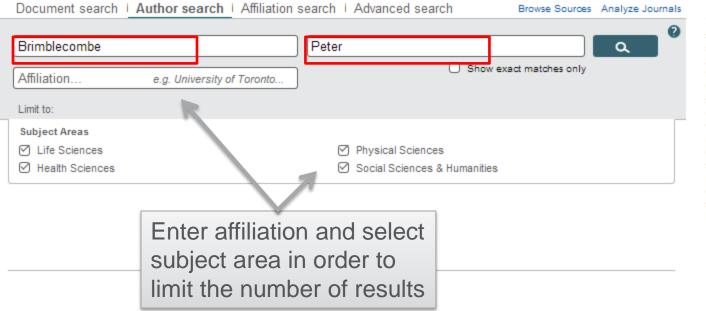

To determine which author names should be grouped together under a single identifier number, the Scopus Author Identifier uses an algorithm that matches author names based on their affiliation, address, subject area. source title, dates of publication, citations, and co-authors. Documents with insufficient data may not be matched, this can lead to more than one entry in the results list for the same author. By default, only details pages matched to more than one document in Scopus are shown in search results. About Scopus Author Identifier

## Author **profile**

## Scopus

| Search   Alerts   My                                                   | y list ⊤ Se  | ettings                                                                                            | Live C                                                                     |
|------------------------------------------------------------------------|--------------|----------------------------------------------------------------------------------------------------|----------------------------------------------------------------------------|
| -                                                                      | _            | ns a unique number to groups of documents writt<br>ou may see more than 1 entry for the same autho | ten by the same author via an algorithm that matches auth<br>or.           |
| Author last name "Brimble                                              | combe" , A   | uthor first name "Peter" 🧳 Edit                                                                    |                                                                            |
| 1 author results Abo                                                   | ut Scopus Ai | uthor Identifier                                                                                   |                                                                            |
| Show exact matches on                                                  | ily          | 🗹 🚽 📲 Show documents   📶 View cita                                                                 | ation overview   📽 Request to merge authors                                |
| Refine<br>Limit to Exclude                                             | e            | Brimblecombe, Peter<br>Brimblecombe, P.<br>Brimblecombe, P.                                        | 221 Environmental Science ; Earth and<br>Planetary Sciences ; Engineering; |
| Source Title                                                           |              |                                                                                                    |                                                                            |
| <ul> <li>Acid Rain</li> <li>Deposition to</li> <li>Recovery</li> </ul> | (1)          | Most recent document title:<br>Tracing typhoon effects on particulate tra                          | nsport in a submarine canyon using polycyclic aromatic hy                  |
| <ul> <li>Aerosol Science<br/>and Technology</li> </ul>                 | (1)          | Display 20 - results per page                                                                      |                                                                            |
| Agricultural Forest<br>Meteorology                                     | (1)          |                                                                                                    |                                                                            |
| <ul> <li>Agricultural and<br/>Forest Meteorology</li> </ul>            | (1)          |                                                                                                    |                                                                            |
| <ul> <li>American Journal<br/>of Environmental<br/>Sciences</li> </ul> | (1)          |                                                                                                    |                                                                            |

|                                                                                                    | Click here to start requer<br>corrections to the author<br>(via wizard)                                                                                                    | 0                                              | 🗐 Print I 💟 E-mail                                                             |                                                                                                    |
|----------------------------------------------------------------------------------------------------|----------------------------------------------------------------------------------------------------|------------------------------------------------|--------------------------------------------------------------------------------|----------------------------------------------------------------------------------------------------|
| Brimblecombe, Peter<br>University of East Anglia, School of Environn<br>United Kingdom<br>Author ID: 7006535630                                                                                                    | nental Sciences, Norwich,                                                                                                    | About Scopus Author Identifier   N<br>Other na | View potential author matches<br>ame formats: Brimblecombe<br>Brimblecombe, P. | Follow this Author         Receive emails when this author         publishes new articles         Get citation alerts         Add to ORCID       (2) |
| Documents: 221<br>Citations: 3833 total citations by 2849 do<br><i>h</i> Index: 22 The <i>h</i> Index considers Scope<br>References: 2466<br>Co-authors: 150 (maximum 150 co-authors<br>Subject area: Environmental Science, Earth<br>Humanities, Materials Science<br>and Accounting, Immunology | <ul> <li>Request author detail corrections</li> <li>Cited by 2849 documents since 1996</li> <li>Dynamics of aerosol size during inhalation:<br/>Hygroscopic growth of commercial nebulizer<br/>formulations</li> <li>Haddrell, A.E., Davies, J.F., Miles, R.E.H., Reid, J.P.,<br/>Dailey, L.A., Mumane, D.</li> <li>(2014) International Journal of Pharmaceutics</li> </ul>                                                                                          |                                                |                                                                                |                                                                                                    |
| 20 of 221 documents (newest first<br>Save all to Mendeley  →    → Add all to m<br>Lin, BS., Brimblecombe, P., Lee, C<br>Tracing typhoon effects on particul<br>(2013) Marine Chemistry 157 PP. 1 - 11<br>doi: 10.1016/j.marchem.2013.07.004                                                       | Indoor corrosion of Pb: Effect of formaldehyde<br>concentration and relative humidity investigated<br>by Raman microscopy<br>Puglieri, T.S., De Faria, D.L.A., Caviochioli, A.<br>(2014) Vibrational Spectroscopy<br>Size fractionated aerosol composition at<br>roadside and background environments in the<br>Madrid urban atmosphere<br>Mirante, F., Salvador, P., Pio, C., Alves, C., Artiñano, B.,<br>Caseiro, A., Revuelta, M.A.<br>(2014) Atmospheric Research |                                                |                                                                                |                                                                                                    |

McCabe, S., Brimblecombe, P., Smith, B.J., McAllister, D., Srinivasan, S., Basheer, P.A.M. **The use and meanings of 'time of wetness' in understanding building stone decay** (2013) *Quarterly Journal of Engineering Geology and Hydrogeology* 46 (4) PP. 469 - 476 Cited 1 times. doi: 10.1144/qigh2012-048

ELSEVIER

Siegesmund, S., Brimblecombe, P. Editorial to the Special Issue "urban use of rocks" in Environmental Earth Science (2013) Environmental Earth Sciences 69 (4) PP. 1067 - 1069 doi: 10.1007/s12665-013-2412-1 The Scopus Author Identifier assigns a unique number to groups of documents written by the same author via an algorithm that matches authorship based on a certain criteria. If a document cannot be confidently matched with an author identifier, it is grouped separately. In this case, you may see more than 1 entry for the same author.

## **Author Evaluator**

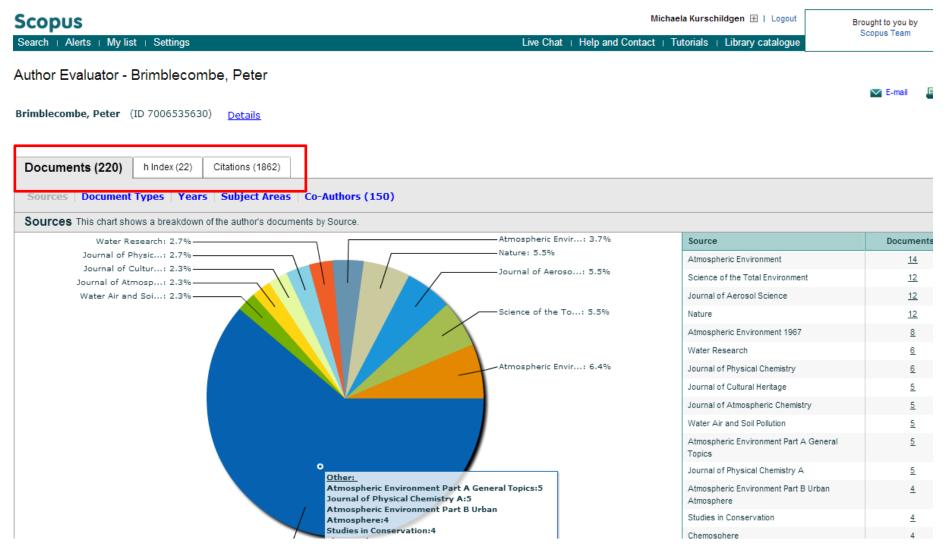

## The H-index /Hirsch index or Hirsch number

The H-index is a metric to measure the scientific productivity and the impact of the published work of a specific scientist

In other words:

A scholar has an index of 13

if he has published at least 13 papers

each of which has been cited at least 13 times.

Published by Jorge E. Hirsch in August 2005

## **The H-index in Scopus**

- Available from Author Profiles and Citation Overview pages
- H-index calculation in Scopus only considers articles
   published from 1996 onwards
- Besides the H-index, Scopus also has a H graph, showing articles and citations over a period of time

|                                                                      |              | x (37)  | Citations | (5931)      |              |           |  |
|----------------------------------------------------------------------|--------------|---------|-----------|-------------|--------------|-----------|--|
| h Graph   D                                                          | ocument List |         |           |             |              |           |  |
| h Index = 37<br>Analyze docume                                       |              |         |           | er of docun | umber of cit | Update G  |  |
| 1560<br>1440<br>1320 -<br>1200 -<br>960 -<br>840 -<br>720 -<br>600 - |              |         |           |             |              |           |  |
| 720<br>600<br>480<br>360<br>240<br>120<br>0                          |              | ******* | ********* | ******      | <br>         | <br>***** |  |

## ORCID

# ORCID

Connecting Research and Researchers

- Open
- Researcher &
- Contributor
- ID

ORCID is an open, non-profit, communitydriven effort to create and maintain a registry of unique researcher identifiers and a transparent method of linking research activities and outputs to these identifiers.

ORCID is unique in its ability to reach across disciplines, research sectors and national boundaries. It is a hub that connects researchers and research through the embedding of ORCID identifiers in key workflows, such as research profile maintenance, manuscript submissions, grant applications, and patent applications.

www.orcid.org

## **The Solution: The ORCID Registry**

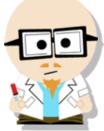

**ELSEVIER** 

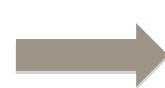

## Dr. Smith Dr. J. Smith Dr. James Smith

#### **ORCID Mission:**

ORCID aims to solve the name ambiguity problem in research and scholarly communications by creating a central registry of unique identifiers for individual researchers

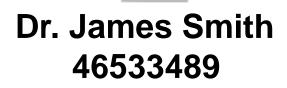

| SEARCH                                 |                                                   |            |                  |                    |             | Q                   |  |
|----------------------------------------|---------------------------------------------------|------------|------------------|--------------------|-------------|---------------------|--|
| ORCID                                  | FOR RESEARCHERS                                   | FOR        | ORGANIZATION     | S ABOUT            | HELP        | SIGN OUT            |  |
| Connecting Research<br>and Researchers | MY ORCID RECORD                                   | COUNT SETT | INGS SIGN OUT    |                    |             |                     |  |
| Jacob Smith                            | We are updating the                               |            |                  | ul have deliver 14 | off line ud | hile we improve it  |  |
| 0000-0002-7299-680X                    | we are updading th                                | ie works   | unctionality, ai | iu nave taken it   | on me wi    | inte we improve it. |  |
| View Public ORCID Record               |                                                   | Works      | 0 Grants         | 0 Patents          |             |                     |  |
| Other IDs:                             | COMING SOON UP                                    | DATING     | COMING SOON      | COMING SOON        |             |                     |  |
|                                        | Personal Information upparet.                     |            |                  |                    |             |                     |  |
| Import Research Activities             | Biography                                         |            |                  |                    |             |                     |  |
|                                        | Affiliations                                      |            |                  |                    |             |                     |  |
|                                        | Works                                             |            |                  |                    |             |                     |  |
|                                        | Grants coming soon                                |            |                  |                    |             |                     |  |
|                                        | You haven't added any grants                      |            |                  |                    |             |                     |  |
|                                        |                                                   |            |                  |                    |             |                     |  |
|                                        | Patents coming soon You haven't added any patents |            |                  |                    |             |                     |  |
|                                        | Tou nation claudiculary pationica                 |            |                  |                    |             |                     |  |
|                                        |                                                   |            |                  |                    |             |                     |  |
| Contact us   Privacy Policy            | Terms of Use                                      |            |                  |                    |             |                     |  |

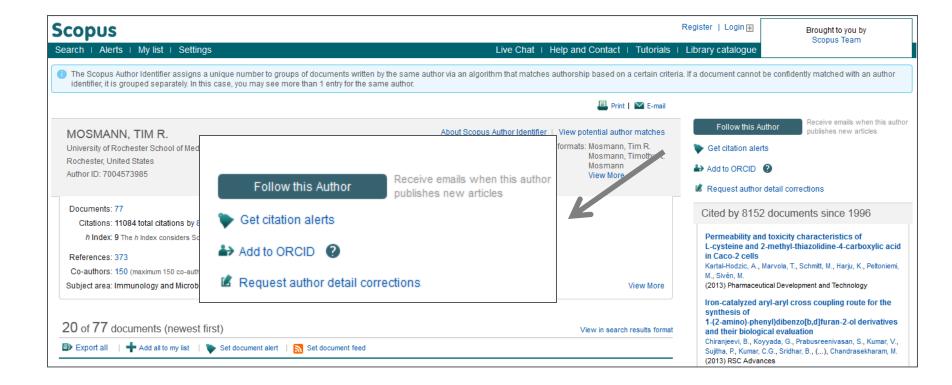

Authors can use Scopus to populate their ORCID profile via Scopus Author Profiles, the Scopus2ORCID Wizard at orcid.scopusfeedback.com or from ORCID!

## **ORCID** link in the new Author Profile (May release)

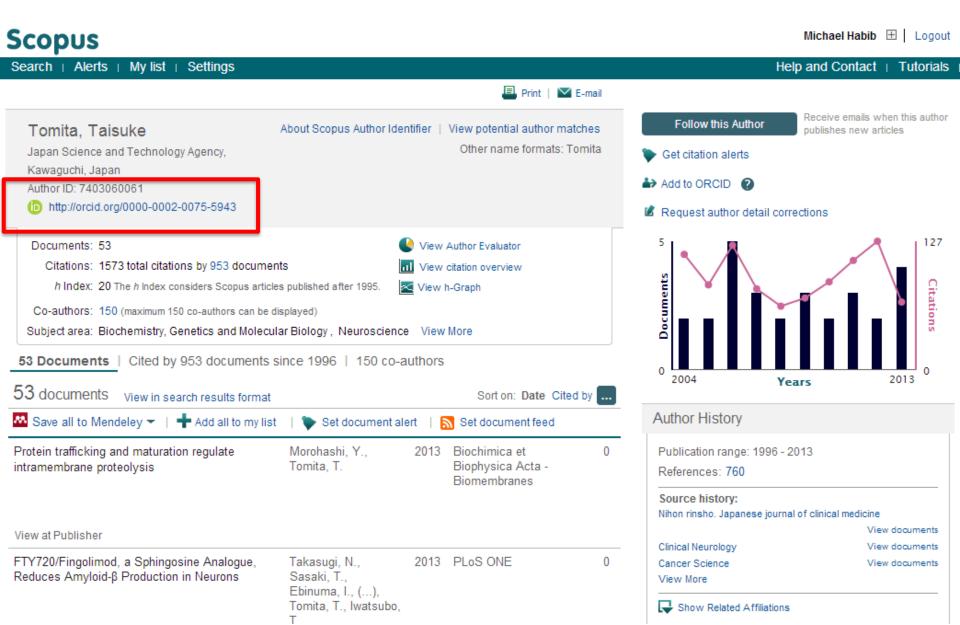

## **Test your skills – Author search**

1.Perform an Author search for Professor 'Simon Hodgson", Dean, School of Science Engineering, University of Teesside. How many documents did he publish, what is his Hindex and the name of the journal he most published in?

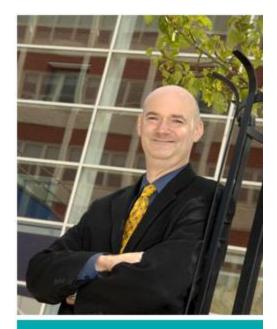

Simon Hodgson Dean, School of Science & Engineering T: 01642 342403 E: s.n.hodgson@tees.ac.uk Research institute: Technology Futures Institute

## **Affiliation Search**

## **Affiliation search**

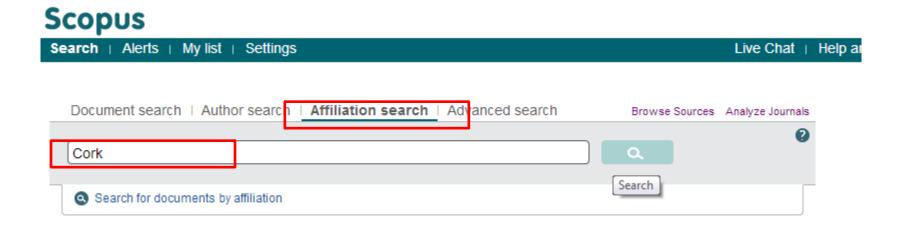

## **Affiliation search**

| Scopus                                                               |                                     |                                                                       |                                                                   | hildgen 🕀   Logout | Brought to you by<br>Scopus Team |                                          |
|----------------------------------------------------------------------|-------------------------------------|-----------------------------------------------------------------------|-------------------------------------------------------------------|--------------------|----------------------------------|------------------------------------------|
| earch   Alerts   My list   Settings                                  |                                     |                                                                       | Live Chat   Help and Contact                                      | Tutorials          | Library catalogue                | Scopus ream                              |
| sk to results   1 of 26 Next >                                       |                                     | ſ                                                                     | 📕 Print   💟 E-mail   💰 G                                          | ive feedback       | 7                                |                                          |
| University College Cork                                              |                                     | About Scopus                                                          | Affiliation Identifier   View potential affil                     | ation matches      | Follow this affiliation          | n Receive emails whe documents are avail |
| Cork                                                                 |                                     |                                                                       | Other name formats: University College Cork<br>University College |                    | Set document feed                |                                          |
| Affiliation ID: 60025160                                             |                                     |                                                                       |                                                                   |                    | Subject areas                    | Pie chart view                           |
| Documents: 15,120                                                    | Add to my list                      |                                                                       |                                                                   |                    |                                  |                                          |
| Authors: 4,346                                                       |                                     |                                                                       |                                                                   |                    | 13.0%                            | 22.07                                    |
| Patent results: 10,220                                               |                                     |                                                                       |                                                                   |                    |                                  | 23.6%                                    |
| Collaborating affiliations                                           | Documents                           | Sources                                                               |                                                                   | Documents          | 12.0%                            |                                          |
| Fyndall National Institute at National University of<br>reland, Cork | 626                                 | Lecture Notes in Computer Scier<br>Subseries Lecture Notes in Artific | cial Intelligence                                                 | 297                | 11.6%                            | 4.1%                                     |
| National University of Ireland, Cork, Alimentary                     | 595                                 | and Lecture Notes in Bioinformat                                      |                                                                   |                    |                                  | 5.2%                                     |
| Pharmabiotic Centre                                                  | 074                                 | Applied and Environmental Micro                                       | DIOIOGY                                                           | 194                | 7.1%                             | 5.8%                                     |
| Trinity College Dublin                                               | 371<br>364                          | International Dairy Journal<br>Irish Journal of Medical Science       |                                                                   | 171<br>151         | 0.5%                             |                                          |
| Jniversity College Dublin<br>Cork University Hospital                | 304                                 | Meat Science                                                          |                                                                   | 101                |                                  |                                          |
|                                                                      | 301                                 |                                                                       |                                                                   | 105                | Agricultural and                 | Biological.                              |
| View more                                                            |                                     | View more                                                             |                                                                   |                    | Medicine                         |                                          |
| he data displayed above is compiled exclusively from articles pu     | blished in the Sconus database. T   | o request                                                             |                                                                   |                    | Biochemistry, Ge                 | enetics and                              |
| corrections to any inaccuracies or provide any further feedback,     | please contact us (registration re- |                                                                       |                                                                   |                    | Engineering                      |                                          |
| The data displayed above is subject to the privacy conditions con    | tained in the privacy policy.       |                                                                       |                                                                   |                    | Chemistry                        |                                          |
|                                                                      |                                     |                                                                       |                                                                   |                    | Computer Scienc                  | -                                        |

## **Test your skills – Affiliation search**

1.Perform an Affiliation search for your institution, 'University of Teesside".

2.Who is your top collaborator?

3.In which source are you publishing most in?

4. How many authors do you have?

## **Advanced Search**

## **Advanced search**

Search history

| Document search i Author                                                                                                    | search I Affiliation search I                                                                                                | Advanced search                          | Browse Sources |             |
|----------------------------------------------------------------------------------------------------|----------------------------------------------------------------------------------------------------|------------------------------------------|----------------|-------------|
| AFFILCOUNTRY (United Kingdom                                                                                                    | ) and AU-ID("Brimblecombe, Peter"                                                                                            | 7006535630                               | Search tips    | Pield codes |
|                                                                                                    |                                                                                                    |                                          |                | Þ           |
|                                                                                                    | orm   🕰 Add Author name / Affiliat                                                                                           |                                          |                | Search T    |
| As you type Scopus offers code su<br>Operators<br>AND<br>OR<br>AND NOT<br>PRE/<br>W/<br>Codes<br>ABS<br>AF-ID<br>AFFIL<br>AFFILCITY<br>AFFILCOUNTRY<br>AFFILORG<br>ALL | Advanced search examples:<br>ALL("heart attack") AND AUTHO<br>TITLE-ABS-KEY( *somatic comp<br>SRCTITLE(*field ornith*) AND V | R-NAME(smith)<br>plaint wom?n ) AND PUBY | 'EAR AFT 1993  |             |

Combine queries... e.g. #1 AND NOT #3.

## **Advanced search**

#### Go to bottom of Scopus.com: content coverage

On Scopus info page: View the Scopus title list; go to ASJC code list in excel she

| Biochemistry, Genetics and Molecular Biology(all)            | 1300      |          |             |            |           |         |           |            |
|--------------------------------------------------------------|-----------|----------|-------------|------------|-----------|---------|-----------|------------|
| Biochemistry, Genetics and Molecular Biology (miscellaneous) | 1301      |          |             |            |           |         |           |            |
| Ageing                                                       | 1302      |          |             |            |           |         |           |            |
| Biochemistry                                                 | 1303      |          |             |            |           |         |           |            |
| Biophysics                                                   | 1304      |          |             |            |           |         |           |            |
| Biotechnology                                                | 1305      |          |             |            |           |         |           |            |
| Cancer Research                                              | 1306      |          |             |            |           |         |           |            |
| i Cell Biology                                               | 1307      |          |             |            |           |         |           |            |
| Clinical Biochemistry                                        | 1308      |          |             |            |           |         |           |            |
| Developmental Biology                                        | 1309      |          |             |            |           |         |           |            |
| Endocrinology                                                | 1310      |          |             |            |           |         |           |            |
| Genetics                                                     | 1311      |          |             |            |           |         |           |            |
| Molecular Biology                                            | 1312      |          |             |            |           |         |           |            |
| Molecular Medicine                                           | 1313      |          |             |            |           |         |           |            |
| Physiology                                                   | 1314      |          |             |            |           |         |           |            |
| Structural Biology                                           | 1315      |          |             |            |           |         |           |            |
| Scopus Sources September 2013 Conf. Proceedings              | post-1995 | Conf. Pr | oceedings p | ore-1996 🏒 | More info | Medline | ASJC Code | e list 🦯 🤶 |

| Document search Author | Affiliation search | Advanced search                                     |
|------------------------|--------------------|-----------------------------------------------------|
| Outline query          |                    |                                                     |
| subjterms(1311)        |                    | for "subjterms(x)"if you<br>earching for content in |
|                        | a spe              | cific subject field                                 |

## **Advanced Search: Books**

| Document search | Author s | earch | Affiliation search                                 | Advanced sea                                                 | arch                      |                       |              |
|-----------------|----------|-------|----------------------------------------------------|--------------------------------------------------------------|---------------------------|-----------------------|--------------|
|                 |          |       |                                                    |                                                              |                           | ? Search tips         | ? Field code |
| Outline que     | ery      |       |                                                    |                                                              |                           |                       |              |
| DOCTYPE(bk)     |          |       |                                                    |                                                              |                           |                       | *            |
|                 |          |       |                                                    |                                                              |                           |                       |              |
|                 |          |       |                                                    |                                                              |                           |                       |              |
| 8               |          |       |                                                    | _ <b>_</b>                                                   |                           |                       | -            |
|                 |          |       |                                                    | X Clear form                                                 | 🕰 Add Autho               | r name or Affiliation | Search       |
| CASREGNUMBER    | *        |       | ou type Scopus offer<br>Ile click or press "ente   | s code suggestions.<br>er" to add to advanced seai           | rch.                      |                       |              |
| HEMNAME         |          |       | e: DOCTYPE<br>e: DOCTYPE (XX)                      |                                                              |                           |                       |              |
| CONF            |          | Enter | ing DOCTYPE(ar) wil                                | l return documents classifie                                 | ed as articles.           |                       |              |
| ONFNAME         | H        |       | ible values for XX are<br>le-ar / Article in Press | e:<br>8-ip / Abstract Report-ab / I                          | Book- <b>bk /</b> Book Ch | apter-ch /            |              |
| CONFSPONSORS    |          |       |                                                    | ference Paper-cp / Conference<br>ote-no / Press Release-pr / |                           |                       |              |
| 201             |          | Shor  | t Survey-sh                                        |                                                              |                           |                       |              |

There are three searchable fields: -Search by document type: Search for DOCTYPE(bk) in advanced search [for items concerning a complete book] -Search for DOCTYPE(ch) in advance search [for book chapter items] -Search by source type: Search for SRCTYPE(b) in advanced search [for all items belonging to a book source type] the project (end of 2015) and 10,000 new books each year ongoing.

## **Missing content?**

What should I do if Scopus doesn't cover a research item that I have published or that I think should be in the database?

- Go to Scopus.com and use the "Advanced search" tab: Type in: SRCTITLE("NAME OF JOURNAL") and hit "Search"
- Look under the facets (filters) for "Source Title"; if you click on "View More", you'll be able to see if the title in question is indexed in Scopus.

Content selection criteria: <u>http://www.elsevier.com/online-</u> tools/scopus/content-overview#content-policy-and-selection

Scopus title suggestion form: http://suggestor.step.scopus.com/suggestTitle/step1.cfm

# **Sources**

## Sources – via advanced search

#### Scopus

| Search   Alerts   My list   S                                                                                       | ettings                                                                                                    | Live Chat                                                                                                    | Help and Cor                |
|----------------------------------------------------------------------------------------------------|----------------------------------------------------------------------------------------------------|----------------------------------------------------------------------------------------------------|-----------------------------|
| New interface released on                                                                                           | February 1 – Learn more                                                                                                    |                                                                                                    |                             |
| Document search   Author s                                                                                          | earch   Affiliation search   Advan                                                                                                    |                                                                                                    | Analyze Journals            |
|                                                                                                    |                                                                                                    | Search tips                                                                                                    | Pield codes                 |
|                                                                                                    | 60030840) and <u>SUBJAREA</u> (medi)                                                                                                    |                                                                                                    | Þ                           |
|                                                                                                    | m   Q <sup>+</sup> Add Author name / Affiliation                                                                                                    | o advanced search.                                                                                                    | ٩                           |
| PUBDATETXT<br>PUBYEAR<br>REF<br>REFARTNUM<br>REFAUTH<br>REFPAGE<br>REFPAGEFIRST<br>REFPUBYEAR<br>REFSRCTITLE        | Code: SUBJAREA<br>Name: Subject Area<br>For Example:<br>Entering SUBJAREA(CHEM) will return doc<br>Possible values for XX are:<br>Agricultural and Biological Sciences-AGRI                                       | uments that classified under the subject area Cher<br>/ Arts and Humanities-ARTS / Biochemistry, Geneti                                                                                                    | ics and                     |
| REFTITLE<br>SEQBANK<br>SEQNUMBER<br>SRCTITLE<br>SRCTYPE<br>SUBJAREA<br>TITLE<br>TITLE-ABS-KEY<br>TITLE-ABS-KEY-AUTH | Chemistry-CHEM / Computer Science-CON<br>Sciences-EART / Economics, Econometrics<br>Environmental Science-ENVI / Immunology<br>Mathematics-MATH / Medicine-MEDI / Neur<br>and Pharmaceutics-PHAR / Physics and As | ement and Accounting-BUSI / Chemical Engineerin<br>IP / Decision Sciences-DECI / Earth and Planetary<br>and Finance-ECON / Energy-ENER / Engineering-<br>and Microbiology-IMMU / Materials Science-MATE<br>roscience-NEUR / Nursing-NURS / Pharmacology, T<br>stronomy-PHYS / Psychology-PSYC / Social Scien<br>Professions-HEAL / Multidisciplinary-MULT | ENGI /<br>E /<br>Toxicology |

## Source

## Scopus

| Search   Alerts   M                                                                 | ly list ∣ Se | ttings Live                                                                                                    | e Chat ⊥ He     | elp and Contact   Tutorial                                                    |
|-------------------------------------------------------------------------------------|--------------|----------------------------------------------------------------------------------------------------|-----------------|-------------------------------------------------------------------------------|
| AF-ID ( <b>"Københavns Uni</b>                                                      | versitet" 60 | 030840) AND SUBJAREA (medi) 🧳 Edit   🔛 Save   🔖 Set alert   🔊                                                                                                    | Set feed        |                                                                               |
| 21,709 document                                                                     | results      | View secondary documents   View 7 patent results   Search your library                                                                                                 | Analyze results | 3                                                                             |
| Search within results                                                               | . Q          | O - ➡ Export   ➡ Download   📶 View citation overview   99 Vie                                                                                                    | ew Cited by     | More 👻                                                                        |
| Refine                                                                              |              | O Patients' perceptions of topical treatments of actinic keratosis                                                                                                    |                 | Esmann, S., Jemec, G.B.E.                                                     |
| Limit to Exclu                                                                      | Ide          |                                                                                                    |                 |                                                                               |
| Year                                                                                |              | Full Text View at Publisher                                                                                                    |                 |                                                                               |
| Author Name                                                                         |              | Impact of technology on cytology outcome in cervical cancer screenin<br>and older wampe.                                                                               | ng of young     | Rask, J., Lynge, E., Franzmai                                                 |
| Subject Area                                                                        |              | and older women                                                                                                    |                 | M., (), Schledermann, D.,<br>Rebolj, M.                                       |
| Document Type                                                                       |              | Full Text View at Publisher                                                                                                    |                 |                                                                               |
| Source Title                                                                        |              | O Cancer-associated autoantibodies to MUC1 and MUC4 - A blinded c                                                                                                    | aco control     | Pedersen, J.W., Gentry-Maha                                                   |
| Ugeskrift for Laeger                                                                | (805)        | study of colorectal cancer in UK collaborative trial of ovarian cancer s                                                                                               |                 | A., Nøstdal, A., (), Menon, U                                                 |
| Plos One                                                                            | (515)        |                                                                                                    |                 | Wandall, H.H.                                                                 |
| <ul> <li>Scandinavian Journal<br/>of Gastroenterology</li> </ul>                    | (267)        | Full Text   View at Publisher   📮 Show abstract   Related                                                                                                    | documents       |                                                                               |
| <ul> <li>Acta Obstetricia Et</li> <li>Gynecologica</li> <li>Scandinavica</li> </ul> | (253)        | <ul> <li>Evolution of sex determination and sexually dimorphic larval sizes in<br/>barnacles</li> </ul>                                                                | parasitic       | Yamaguchi, S., Høeg, J.T., Iw<br>Y.                                           |
| <ul> <li>Acta Dermato</li> <li>Venereologica</li> </ul>                             | (229)        | Full Text View at Publisher                                                                                                    |                 |                                                                               |
| Keyword                                                                             |              | The impact of involved node, involved field and mantle field radiother<br>estimated radiation doses and risk of late effects for pediatric patient<br>Hodgkin lymphoma |                 | Maraldo, M.V., Jørgensen, M.,<br>Brodin, N.P., (), Hjalgrim, L.<br>Specht, L. |

Live Cha

## Source

## Scopus

Search + Alerts + My list + Settings

New interface released on February 1 - Learn more

| Document search   Author search   Affiliation search                                                            | h I Advanced search                                                                                      | Browse Sources | Analyze Journals |
|----------------------------------------------------------------------------------------------------|----------------------------------------------------------------------------------------------------|----------------|------------------|
| Search for Eg., "heart attack" AND stress A Add search field Limit to:                                          | rticle Title, Abstract, Keywords                                                                         | ~              | Q 0              |
| Date Range (inclusive)  Published All years  to Present  Added to Scopus in the last 7  days                    | Document Type<br>ALL                                                                                     | Ţ              |                  |
| Subject Areas<br>✓ Life Sciences (> 4,300 titles.)<br>✓ Health Sciences (> 6,800 titles. 100% Medline coverage) | <ul> <li>Physical Sciences (&gt; 7,200 titles</li> <li>Social Sciences &amp; Humanities (&gt;</li> </ul> |                |                  |

## Source

| Scopus Michaela Kurschildge                                                                 |                                              |                | ut Brought to you by<br>Scopus Team                                    |
|---------------------------------------------------------------------------------------------|----------------------------------------------|----------------|------------------------------------------------------------------------|
| Search   Alerts   My list   Settings                                                        | Live Chat   Help and Contact   Tutorials   L | ibrary catalog |                                                                        |
| Subject Area:     All Subject Areas       Source Type:     All Sources         Total Source |                                              | Searc          | Title <b>Search</b>                                                    |
| A B C D E F G H I J K L M N O P Q R S T U V W X Y Z                                         |                                              |                | ade Publications 🔰 = Journals<br>Inference Proceedings 🔒 = Book Series |
| Aa Ab Ac Ad Ae Af Ag Ah Ai Aj Ak Al Am An Ao Ap Aq Ar As At Au Av Aw Ax Ay Az   Al          |                                              |                |                                                                        |

#### Results:23

| Source life     SJR     SIR     SIR <t< th=""><th colspan="7">Note: Only serial source titles are included in this list. For non-serial content such as books and monographs, please use Document Search.</th></t<>                                                                                                    | Note: Only serial source titles are included in this list. For non-serial content such as books and monographs, please use Document Search. |                                                 |       |        |  |  |  |
|----------------------------------------------------------------------------------------------------|----------------------------------------------------------------------------------------------------|-------------------------------------------------|-------|--------|--|--|--|
| Library Catalogue   ACNP Cat.Periodic       Search for specific       0.428       1.051         2       AAC: Augmentative and Alternative Communication       0.428       0.021         3       CACE International Transactions       0.021       0.021         1       Dibrary Catalogue   ACNP Cat.Periodic       0.297       0.597         4       AACL Bioflux       0.21       0.222       0.334         5       AACN Advanced Critical Care       journals displayed by       0.222       0.334         6       AACN clinical issues (coverage discontinued in Scopus)       subject, source type or       0.249       0.429         1       Dibrary Catalogue   ACNP Cat.Periodic       0.111       0.051         6       AANN Journal       0.101       0.051         1       Dibrary Catalogue   ACNP Cat.Periodic       0.214         6       AANN Journal       Cat.Periodic       0.249         7       Dictory Catalogue   ACNP Cat.Periodic       0.249       0.429         1       Dibrary Catalogue   ACNP Cat.Periodic       0.111       0.051         2       Dibrary Catalogue   ACNP Cat.Periodic       0.214       0.214         3       AANN Journal / the American Association of Nephrology Nurses and Technicians (coverage discontinued in Scopus)       0.                                                                                                    |                                                                                                    |                                                 | SJR 🕕 | SNIP 🕕 |  |  |  |
| Library Catalogue   ALNP Cat.Periodic       titles or browse       0.101       0.021         4       AACL Bioflux       titles or browse       0.101       0.021         4       AACL Advanced Critical Care       intrough lists of       0.297       0.597         5       AACN Advanced Critical Care       journals displayed by       0.222       0.334         6       AACN clinical issues (coverage discontinued in Scopus)       subject, source type or       alphabetical order       0.429         8       AANN Journal       Coverage discontinued in Scopus)       0.249       0.429         Library Catalogue   ACNP Cat.Periodic       0.400 male       0.429       0.429         8       AANN Journal       Coverage discontinued in Scopus)       0.400 male       0.429         1       AANN Journal (the American Association of Nephrology Nurses and Technicians (coverage discontinued in Scopus)       0.429       0.429         1       AAOJournal       MANP Cat.Periodic       0.401       0.551         2       AANN Journal (coverage discontinued in Scopus)       0.274       0.274         Library Catalogue   ACNP Cat.Periodic       0.274       0.274                                                                                                    |                                                                                                    | Soarch for specific                             | 0.101 | 0.000  |  |  |  |
| Library Catalogue   ACNP Cat.Periodic       through lists of       0.297       0.597         4 D AACL Biofux<br>Library Catalogue   ACNP Cat.Periodic       through lists of       0.297       0.597         5 D AACN Advanced Critical Care<br>Library Catalogue   ACNP Cat.Periodic       through lists of       0.222       0.334         6 D AACN clinical issues (coverage discontinued in Scopus)<br>Library Catalogue   ACNP Cat.Periodic       subject, source type or<br>alphabetical order       0.249       0.429         8 D AANA Journal<br>Library Catalogue   ACNP Cat.Periodic       0.249       0.429       0.429         9 D AANN Journal (the American Association of Nephrology Nurses and Technicians (coverage discontinued in Scopus)<br>Library Catalogue   ACNP Cat.Periodic       0.111       0.051         10 D AAO Journal       0.201 Octa.Periodic       0.274       0.274         2 D AAPG Bulletin       0.274       0.274                                                                                                    |                                                                                                    |                                                 | 0.428 | 1.051  |  |  |  |
| Interferentiation       Interferentiation       In |                                                                                                    |                                                 | 0.101 | 0.021  |  |  |  |
| 6       AACN clinical issues (coverage discontinued in Scopus)<br>Library Catalogue   (ACNP Cat. Periodici)       Subject, source type of<br>alphabetical order         7       2       AACN clinical issues in critical care nursing (coverage discontinued in Scopus)<br>Library Catalogue   (ACNP Cat. Periodici)       0.249       0.429         8       2       AANA Journal<br>Library Catalogue   (ACNP Cat. Periodici)       0.249       0.429         9       2       AANNT journal / the American Association of Nephrology Nurses and Technicians (coverage discontinued in Scopus)       0.111       0.051         10       2       AAOHN Journal<br>(coverage discontinued in Scopus)<br>Library Catalogue   (ACNP Cat. Periodici)       0.274         11       2       AAOHN Journal (coverage discontinued in Scopus)<br>Library Catalogue   (ACNP Cat. Periodici)       0.274         12       2       AAPG Bulletin       1.629       2.307                                                                                                    | <b>—</b>                                                                                                    | J                                               | 0.297 | 0.597  |  |  |  |
| 7       2 AACN clinical issues in critical care nursing (coverage discontinued in S<br>Library Catalogue   ACNP Cat.Periodici       alphabetical order         8       2 AANA Journal<br>Library Catalogue   ACNP Cat.Periodici       0.249       0.429         9       2 AANNT journal / the American Association of Nephrology Nurses and Technicians (coverage discontinued in Scopus)<br>Library Catalogue   ACNP Cat.Periodici       0.111       0.051         10       2 AAO Journal       0.111       0.051         11       2 AAOHN Journal (coverage discontinued in Scopus)<br>Library Catalogue   ACNP Cat.Periodici       0.274         12       2 AAPG Bulletin       1.629       2.307                                                                                                    | <b>—</b>                                                                                                    | journals displayed by                           | 0.222 | 0.334  |  |  |  |
| Library Catalogue   ACNP Cat.Periodici       AIDDADETICAL OFICE         8       AANA Journal<br>Library Catalogue   ACNP Cat.Periodici       0.249       0.429         9       2 AANNT journal / the American Association of Nephrology Nurses and Technicians (coverage discontinued in Scopus)<br>Library Catalogue   ACNP Cat.Periodici       0.111       0.051         10       2 AAO Journal       0.111       0.051         11       2 AAO Journal (coverage discontinued in Scopus)<br>Library Catalogue   ACNP Cat.Periodici       0.274         12       2 AAPG Bulletin       1.629       2.307                                                                                                    | Library Catalogue ACNP Cat.Periodici                                                                                                    |                                                 |       |        |  |  |  |
| 8       AANA Journal<br>Library Catalogue   ACNP Cat.Periodici       0.249       0.429         9       AANNT journal / the American Association of Nephrology Nurses and Technicians (coverage discontinued in Scopus)<br>Library Catalogue   ACNP Cat.Periodici       0.111       0.051         10       AAO Journal<br>AAO Journal (coverage discontinued in Scopus)<br>Library Catalogue   ACNP Cat.Periodici       0.274         11       D.AOPG Bulletin       1.629       2.307                                                                                                    |                                                                                                    | alphabetical order                              |       |        |  |  |  |
| Library Catalogue   ACNP Cat. Periodici         10 J AAO Journal         11 J AAO Journal (coverage discontinued in Scopus)<br>Library Catalogue   ACNP Cat. Periodici         12 J AAPG Bulletin                                                                                                    |                                                                                                    |                                                 | 0.249 | 0.429  |  |  |  |
| 11       AAOHN Journal (coverage discontinued in Scopus)       0.274         Library Catalogue   ACNP Cat.Periodici)       1.629       2.307                                                                                                    |                                                                                                    | d Technicians (coverage discontinued in Scopus) |       |        |  |  |  |
| Library Catalogue   ACNP Cat. Periodici         12 ] AAPG Bulletin         1.629                                                                                                    | 10 D AAO Journal                                                                                                    |                                                 | 0.111 | 0.051  |  |  |  |
|                                                                                                    |                                                                                                    |                                                 |       | 0.274  |  |  |  |
|                                                                                                    |                                                                                                    |                                                 | 1.629 | 2.307  |  |  |  |

### Source

#### Scopus

| Search   Alerts   My list   Settings                                                                                                    | Live Chat   He     |
|----------------------------------------------------------------------------------------------------|--------------------|
| Journal Homepage   Library Catalogue   ACNP Cat.Periodici   © Get Permissions                                                                                                    |                    |
| The Lancet                                                                                                    | Follow this source |
| Subject Area:MedicinePublisher:Elsevier LimitedISSN:0140-6736E-ISSN:1474-547XScopus Coverage Years:from 1823 to Present                                                                                                    | 1                  |
| Journal Metrics<br>Scopus Journal Metrics offer the value of context with their citation measuring tools. The metrics below allow<br>for direct comparison of journals, independent of their subject classification. To learn more, visit: |                    |
| www.journalmetrics.com.                                                                                                    |                    |
| SJR (SCImago Journal Rankings) 🚺 (2012): 7.074                                                                                                    |                    |
| SNIP (Source Normalized Impact per Paper) 1 (2012): 8.131                                                                                                    |                    |
| Compare with other Sources in Journal Analyzer                                                                                                    |                    |

Documents available from

| Articles in press ? |                               |
|---------------------|-------------------------------|
| Latest issue:       | Volume 383, Issue 9918 (2014) |
| 2014                | 251 documents                 |
| 2013                | 1791 documents                |
| 2012                | 1845 documents                |
| 2011                | 1700 documents                |
| 2040                | 1750 de cumonto               |

Articles in Press are documents that have been accepted for publication, but have not yet been assigned to a journal issue. They are indicated by the Articles in Press symbol on document pages and in search result lists.

# **Analytics**

# **Analyze Journals**

## **Journal Analyzer: what is it?**

- Journal Analyzer gives users a comparative overview of the journal landscape, showing how titles in a given field are performing relative to each other
- The objective data is presented in an easy, comprehensive graphical format comparing citations of max. 10 journals from over 21,000 peer reviewed journals from today all the way back to 1996.
- Data is updated bi-monthly to ensure currency.

## What is the Impact Factor (IF)?

## **Impact Factor**

[the average annual number of citations per article published]

- For example, the 2013 impact factor for a journal is calculated as follows:
  - *A* = the number of times articles published in 2011 and 2012 were cited in indexed journals during 2013
  - B = the number of "citable items" (usually articles, reviews, proceedings or notes; not editorials and letters-to-the-Editor) published in 2011 and 2012
  - 2013 impact factor = A/B
  - e.g. <u>600 citations</u> = 2.000 150 + 150 articles

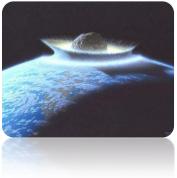

#### **ELSEVIER**

## **Influences on Impact Factors: Subject Area**

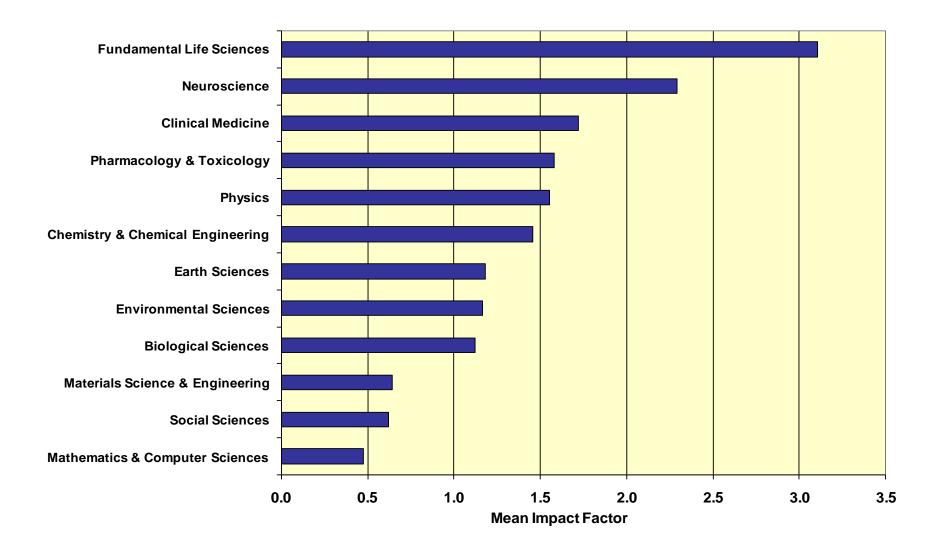

## **Compare journals**

#### Scopus

| Search   Alerts   My list   Settings                                                                                                    |                                                                                                    |
|----------------------------------------------------------------------------------------------------|----------------------------------------------------------------------------------------------------|
| Scopus h-index being updated, read more on the blog                                                                                                    |                                                                                                    |
| Document search Author search Affiliation search Advanced search Browse Sources Compare journals   Cell Article Title, Abstract, Keywords C   Add search field   Limit to:   Date Range (inclusive)   O Published All years   to   Present   Added to Scopus in the last | Resources<br>Follow @Scopus on Twitter for<br>updates, news and more<br>Access Scopus videos<br>Learn about alerts and registration |
| Subject Areas         If E Sciences (> 4,300 titles.)         Health Sciences (> 6,800 titles. 100% Medline coverage)         Social Sciences & Humanities (> 5,300 titles.)                                                                                             |                                                                                                    |
| Search history Combine queries e.g. #1 AND NOT #3.                                                                                                    |                                                                                                    |
| 2 TITLE-ABS-KEY ( cell ) 6,582,695 document results                                                                                                    |                                                                                                    |
| 1 AU-ID ( "Murphy, Kathy M." 36439905900 ) 93 document results                                                                                                    |                                                                                                    |
| Top of page 👞                                                                                                    |                                                                                                    |

## SJR and SNIP two journal metrics in Scopus

#### Scopus

SJR is a prestige metric and weights citations according to the status the citing journal

#### Journal Analyzer

Search | Alerts | My list | Se

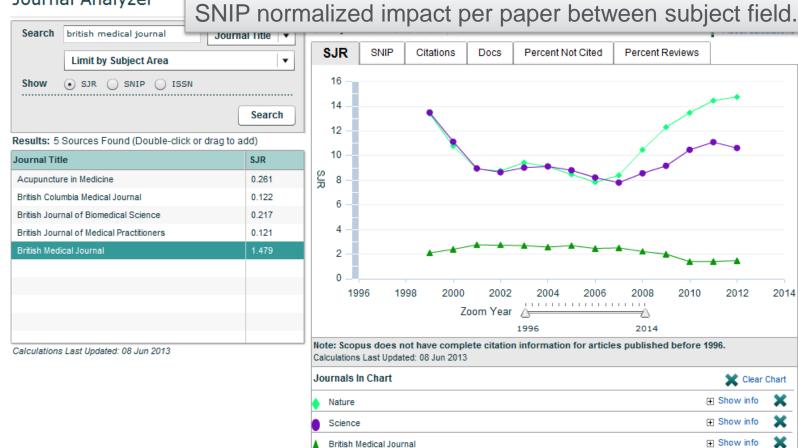

### SJR (SCImago Journal Rank)

- Developed by Professor Félix de Moya, Research Professor at Consejo Superior de Investigaciones Científicas, SCImago Journal Rank (<u>SJR</u>) is a prestige metric based on the idea that 'all citations are not created equal'. With SJR, the subject field, quality and reputation of the journal has a direct effect on the value of a citation.
- SJR

- Is weighted by the prestige of the journal, thereby 'leveling the playing field' among journals

- Eliminates manipulation: raise the SJR ranking by being published in more reputable journals

- 'Shares' a journal's prestige equally over the total number of citations in that journal

- Relevant links
  - Research Paper: "The SJR indicator: A new indicator of journals' scientific prestige"
  - SJR information website
  - SCImago website

### SNIP (Source Normalized Impact per Paper)

- Created by Professor Henk Moed at CTWS, University of Leiden, Source Normalized Impact per Paper (<u>SNIP</u>) measures contextual citation impact by weighting citations based on the total number of citations in a subject field. The impact of a single citation is given higher value in subject areas where citations are less likely, and vice versa.
- SNIP
  - Measures contextual citation impact by 'normalizing' citation values
    Takes a research field's citation frequency into account
    Considers immediacy how quickly a paper is likely to have an impact in a

  - given field

  - Accounts for how well the field is covered by the underlying database
    Calculates without use of a journal's subject classification to avoid delimitation
    Counters any potential for editorial manipulation
- Normalizes for differences in citation behavior between subject fields
- Relevant links
  - Research Paper: "Measuring contextual citation impact of scientific journals" - SNIP information website - CTWS Institute website

### **IPP Impact per Paper**

| Scopus                                                      |                   |                             | copus SciVal (     | Quick Link Test  | Register Login 🗸 | Help 🗸      | Brought to you<br>Elsevier Daytor       | by<br>n IT      |       |
|-------------------------------------------------------------|-------------------|-----------------------------|--------------------|------------------|------------------|-------------|-----------------------------------------|-----------------|-------|
| Search                                                      | Alerts            | My list                     |                    |                  |                  |             | My S                                    | Scopus          |       |
| Compare journ                                               | als Search for a  | nd choose up to 10 journals | o analyze and comp | oare.            |                  |             | 🗈 Export   💻 P                          | rint   🚩 E-mail |       |
| Search for                                                  |                   | e.g. Cell, cancer Journa    | Title  Limit to: A | II Subject areas |                  | •           | م                                       | 0               |       |
| Show: O SJR 💿                                               | IPP () SNIP () IS | SN                          |                    |                  |                  |             |                                         |                 | IPP   |
| 7798 sources for                                            | und About Compare | e journals calculations     |                    |                  |                  |             |                                         |                 |       |
| Journal <u></u>                                             |                   | IPP Chart                   | Table              |                  |                  |             |                                         |                 | SNI   |
| <ul> <li>Academic Psych</li> </ul>                          | iatry ~           | 0.996 SJF                   |                    | Citations        | Documents        | % Not cited | % Reviews                               | 1               |       |
| Academy of Acc                                              | •                 | 0.108                       |                    |                  |                  |             |                                         |                 | Ot Cl |
| <ul> <li>Academy of Ban</li> </ul>                          | •                 |                             | per Publica        | ation year       | 0                |             |                                         |                 | publ  |
| Academy of Entr                                             |                   | 0.150                       |                    |                  |                  |             |                                         |                 |       |
| <ul> <li>Academy of Man</li> <li>Academy of Marl</li> </ul> | -                 | 6.505<br>0.377 16.00        |                    |                  |                  |             |                                         |                 | IPP   |
| <ul> <li>Academy of Man</li> <li>Academy of Stra</li> </ul> | •                 | 0.286                       |                    |                  |                  |             |                                         | -               |       |
| <ul> <li>Accounting Rese</li> </ul>                         | -                 | 0.350 14.00                 |                    |                  |                  |             |                                         |                 | year  |
| <ul> <li>Accounting, Audi</li> </ul>                        |                   | 2.387                       |                    |                  |                  |             |                                         |                 | whic  |
| ACI Materials Jo                                            | urnal 🗸           | 1.256 12.00                 |                    |                  |                  | •           |                                         | _               |       |
| ACI Structural Jo                                           | ournal 🗸 🗸        | 1.115                       |                    |                  |                  |             |                                         |                 | cons  |
| ACM Journal on                                              | Emergi 🗸          | 1.433                       |                    |                  |                  |             |                                         |                 | ontir |
| ACSM's Health a                                             | ind Fitn 🗸 🗸      | 0.128                       |                    |                  |                  |             |                                         |                 | optir |
| <ul> <li>Acta Anaesthesie</li> </ul>                        | ologica 🗸 🗸 🗸     | 0.647 8.00                  |                    |                  |                  |             |                                         |                 | accı  |
| <ul> <li>Acta Farmaceutie</li> </ul>                        | ca Bon 🗸 🗸        | 0.362                       |                    |                  |                  |             |                                         |                 |       |
| <ul> <li>Acta Geophysica</li> </ul>                         | a Sinica 🗸 🗸      | 0.926 6.00                  |                    |                  |                  |             | + + + + + + + + + + + + + + + + + + + + |                 | citat |
| <ul> <li>Acta Meteorologi</li> </ul>                        | ca Sinica 🛛 🗸     | 0.711                       |                    | *                |                  |             |                                         |                 | field |
| <ul> <li>Acta Myologica</li> </ul>                          | $\sim$            | 1.907                       |                    |                  |                  |             |                                         |                 | neiu  |
| <ul> <li>Acta Paediatrica,</li> </ul>                       | , Intern V        | 2.115                       | 1999 2000 2001     | 2002 2003 2004   | 2005 2006 2007   | 2008 2009 2 | 010 2011 2012                           | 2013            |       |

IPP is a component of SNIP, providing a ratio of citations per article published in a journal. IPP metric uses a three year citation window, which is widely considered to be the optimal time period to accurately measure citations in most subject fields.

## **List of titles**

#### http://www.elsevier.com/online-tools/scopus/content-overview

What content is included in Scopus?

- Journals: Over 21,000 titles from more than 5,000 international publishers (see the journal title list)
  - · More than 20,000 peer-reviewed journals, including 2,800 gold open access journals
  - Over 365 trade publications
  - Articles-in-press (i.e., articles that have been accepted for publication) from more than 3,750 journals and publishers, including Cambridge University Press, the Institute of Electrical and Electronics Engineers (IEEE), Nature Publishing Group, Springer, Wiley-Blackwell and, of course, Elsevier

| Sourcerecord id | Source Title (CSA excl.) (Medline-sourced journals are indicated in                        | Print-ISSN | E-ISSN   | Coverage                       | Active or   | 2009  |
|-----------------|--------------------------------------------------------------------------------------------|------------|----------|--------------------------------|-------------|-------|
|                 | Green). Including Conference Proceedings available in the scopus.com<br>Source Browse list |            | 1 5      |                                | Inactive    | SNIP  |
| 4800152405      | Acta Ichthyologica et Piscatoria                                                           | 01371592   | 17341515 | 1996-ongoing                   | Active      | 0.533 |
| 19900191953     | Advances in Oceanography and Limnology                                                     | 19475721   | 1947573X | 2010-ongoing                   | Active      |       |
| 29031           | Annales de Limnologie                                                                      | 00034088   |          | 1993-ongoing, 1983-1984, 1978- | 1981 Active | 0.643 |
| 29417           | Aquacultural Engineering                                                                   | 01448609   |          | 1982-ongoing                   | Active      | 1.776 |
| 29419           | Aquaculture                                                                                | 00448486   |          | 1972-ongoing                   | Active      | 1.691 |
| 29426           | Aquaculture Nutrition                                                                      | 13535773   | 13652095 | 1996-ongoing                   | Active      | 1.403 |
| 29427           | Aquaculture Research                                                                       | 1355557X   | 13652109 | 1995-ongoing                   | Active      | 1.094 |
| 29436           | Aquatic Living Resources                                                                   | 09907440   | 17652952 | 1992-ongoing                   | Active      | 0.668 |
| 19300156919     | Archives of Polish Fisheries                                                               | 12306428   |          | 2009-ongoing                   | Active      |       |
| 13868           | Cahiers de Biologie Marine                                                                 | 00079723   |          | 1992-ongoing                   | Active      | 0.527 |
| 24761           | California Cooperative Oceanic Fisheries, Investigations Reports                           | 05753317   |          | 1996-ongoing, 1983-1984, 1980, | 1976 Active | 0.704 |
| 26806           | Ciencias Marinas                                                                           | 01853880   |          | 1992-ongoing                   | Active      | 0.406 |
| 26825           | Coral Reefs                                                                                | 07224028   | 14320975 | 1982-ongoing                   | Active      | 1.296 |
| 21402           | Crustaceana                                                                                | 0011216X   |          | 1990-ongoing, 1986, 1980       | Active      | 0.509 |
| 17972           | Diatom Research                                                                            | 0269249X   |          | 1991-ongoing                   | Active      | 0.434 |
| 29091           | Ecohydrology and Hydrobiology                                                              | 16423593   |          | 2001-ongoing                   | Active      | 0.239 |
| 12781           | Fisheries Research                                                                         | 01657836   | 1        | 1983-ongoing, 1981             | Active      | 1.328 |
| 12786           | Fisheries Science                                                                          | 09199268   | 14442906 | 1996-ongoing                   | Active      | 0.639 |
| 12802           | Fishery Bulletin                                                                           | 00900656   |          | 1988-ongoing, 1979-1986        | Active      | 1.050 |
| 15112           | Freshwater Biology                                                                         | 00465070   | 13652427 | 1977-ongoing, 1973-1975        | Active      | 1.988 |
| 15168           | Hydrobiologia                                                                              | 00188158   | 03240924 | 1948-ongoing                   | Active      | 1.295 |
| 22019           | Indian Journal of Fisheries                                                                | 05372003   |          | 2009-ongoing, 1977-1983, 1974  | Active      |       |

## **Calculate the IF in Scopus**

ELSEVIER

In any given year, the impact factor of a journal is the average number of citations received per paper published in that journal during the two preceding years.<sup>[1]</sup> For example, if a journal has an impact factor of 3 in 2012, then its papers published in 2010 and 2011 received 3 citations each on average in 2012.

#### The 2012 impact factor of a journal would be calculated as follows:

A = the number of times that articles published in that journal in 2010and2011, were cited by articles in indexed journals during 2012.B = the total number of "citable items" published by that journal in 2010and2011.

("Citable items" are usually articles, reviews, proceedings, or notes; not editorials or letters to the editor.)

#### 2012 impact factor = *A*/*B*.

## **Calculate the IF in Scopus**

ELSEVIER

#### **British Journal of Nutrition : IF 3.302**

- 1. Go to advanced search in Scopus:
- SRCTITLE(xxx )
- 2. Limit your search to 2010+2011 = B (number of documents published in 2010+11)
- 3. Select ALL titles and "view citation overview"
- 4. Look up total number of citations in 2012: A
- 5. Devide A/B and you receive the Impact factor

## **ALTMETRIC**

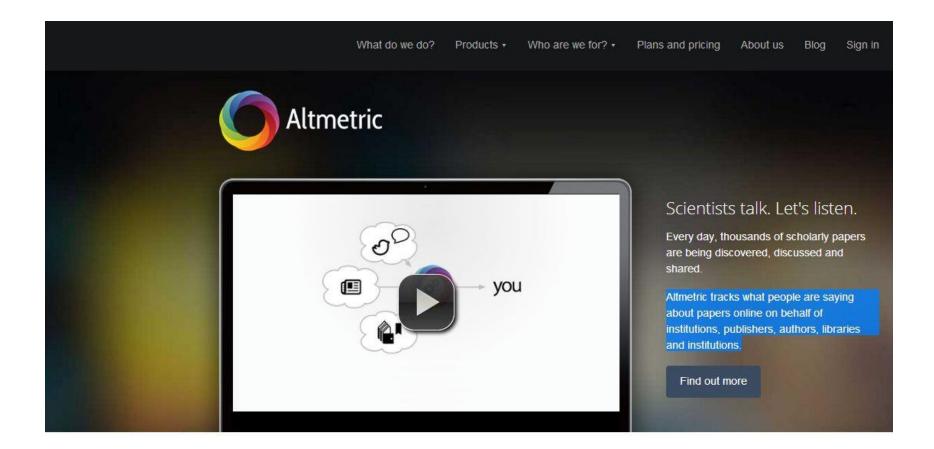

For more information: <u>www.altmetric.com</u> <u>http://www.altmetric.com/whatwedo.php</u>

## **ALTMETRIC**

## Altmetric offer four potential advantages:

- A more <u>nuanced understanding of impact</u>, showing us which scholarly products are read, discussed, saved and recommended as well as cited. (Mendeley etc)

- Often more timely data, showing evidence of impact in days instead of years.

- A window on the <u>impact of web-native scholarly products</u> like datasets, software, blog posts, videos and more.

- Indications of <u>impacts on diverse audiences</u> including scholars but also practitioners, clinicians, educators and the general public

## **Almetric**

#### Scopus

 Search + Alerts + My list + Settings
 Live

 New interface released on February 1 – Learn more
 Live

| Document search   Author search   Affiliation search    | h i Advanced search Browse Sources             | Analyze Journals |
|---------------------------------------------------------|------------------------------------------------|------------------|
| How to choose a good scientific problem                 | Article Title 👻                                | ٩                |
| Limit to:                                               |                                                | _                |
| Date Range (inclusive)                                  | Document Type                                  |                  |
| O Published All years                                   | ALL 🚽                                          |                  |
| ○ Added to Scopus in the last 7 → days                  |                                                |                  |
| Subject Areas                                           |                                                |                  |
| ✓ Life Sciences (> 4,300 titles.)                       | Physical Sciences (> 7,200 titles.)            |                  |
| Health Sciences (> 6,800 titles. 100% Medline coverage) | Social Sciences & Humanities (> 5,300 titles.) |                  |
|                                                         |                                                |                  |

| Search history ( | Combine queries | e.g. #1 AND NOT #3. | ٩ | 0 |
|------------------|-----------------|---------------------|---|---|
|                  |                 |                     |   |   |

## **Almetric**

| Scopus                              |                                                          |                                         | Michaela Kurschildgen 🗄   Logout |                   |                |                     |  |
|-------------------------------------|----------------------------------------------------------|-----------------------------------------|----------------------------------|-------------------|----------------|---------------------|--|
| Search   Alerts   My list   Se      | Live Chat                                                | Help and Contact                        | Tutorials                        | Library catalogue | Scopus T       |                     |  |
| TITLE (how to choose a good scienti | fic problem) 🛛 🧳 Edit   🎬 Save   🔖 Set alert   🚮 Set fer | ed                                      |                                  |                   |                |                     |  |
| 1 document result View seconda      | ry documents     Search your library   📶 Analyze results |                                         |                                  |                   |                | Sort on: Date Cited |  |
| Search within results               | 🗋 👻 🔤 Save to Mendeley 🛩   📮 Download   📶 View cita      | ation overview   9 View Cited by   More | ž <del>v</del>                   |                   |                |                     |  |
| Refine                              | How To Choose a Good Scientific Problem                  | Alon, U.                                |                                  | 2009              | Molecular Cell | 5                   |  |
| Limit to Exclude                    |                                                          |                                         |                                  |                   |                |                     |  |
| <i>f</i> ear                        | Full Text View at Publisher                              |                                         |                                  |                   |                |                     |  |
| 2009 (1)                            | Display 20 👻 results per page                            |                                         |                                  |                   |                | <                   |  |
| Subject Area                        |                                                          |                                         |                                  |                   |                |                     |  |

## Altmetric

| Scopus Michaela Kurschi                                                                                                    |                                           | Drought to you by                                                                                                    |  |  |
|----------------------------------------------------------------------------------------------------|-------------------------------------------|----------------------------------------------------------------------------------------------------|--|--|
| Search   Alerts   My list   Settings Live Chat   Help an                                                                                                    | nd Contact   Tutorials   Library catalog  | Scopus Team                                                                                                    |  |  |
| Back to results   1 0f 1                                                                                                    |                                           |                                                                                                    |  |  |
| Full Text   Library Catalogue   View in EMBASE   Order Document   🗛 Save to Mendeley 👻   📮 Download   More 🕶                                                                                                    |                                           |                                                                                                    |  |  |
| Molecular Cell                                                                                                    | Cited by 5                                | 5 documents since 1996                                                                                                    |  |  |
| Volume 35, Issue 6, 24 September 2009, Pages 726-728                                                                                                    | A guide to                                | mentoring undergraduates in the lab                                                                                           |  |  |
| w To Choose a Good Scientific Problem                                                                                                    |                                           | re Nanotechnology                                                                                                    |  |  |
| Alon, U. 💟 🛓                                                                                                    | Parker, R.                                | lopment in Graduate Education                                                                                                 |  |  |
| Department Molecular Cell Biology, Weizmann Institute of Science, Rehovot, 76100, Israel                                                                                                    | (2012) Mole                               | ecular Cell<br>discovery as a combinatorial                                                                                   |  |  |
| Abstract                                                                                                    | optimisati<br>landscape<br>Kell D B       | ion problem: How best to navigate the<br>of possible experiments?                                                             |  |  |
| Choosing good problems is essential for being a good scientist. But what is a good problem, and how do you choose one? The subject<br>explicitly within our profession. Scientists are expected to be smart enough to figure it out on their own and through the observation of their tea<br>discussion leaves a vacuum that can lead to approaches such as choosing problems that can give results that merit publication in valued jour | achers. This lack of explicit             | (2012) BioEssays<br>View all 5 citing documents                                                                               |  |  |
| tenure. © 2009 Elsevier Inc. All rights reserved.                                                                                                    |                                           | form me when this document is cited in Scopus:                                                                                |  |  |
| Indexed keywords                                                                                                    | 🍗 Set cita                                | ation alert \mid 🚮 Set citation feed                                                                                          |  |  |
| EMTREE medical terms: article; human; medical literature; medical research; occupation; problem based learning; publication; science; sc teacher                                                                                                    | ientific literature; scientist; Related d | locuments                                                                                                    |  |  |
| SH: Biomedical Research; Career Choice; Choice Behavior; Education, Graduate; Emotions; Humans; Mentors; Peer Review, Research; Periodicals as Topic<br>search Design; Time Factors                                                                                                    |                                           | elated documents in Scopus based on:                                                                                          |  |  |
| Medline is the source for the MeSH terms of this document.                                                                                                    | Author                                    | Author   🔇 Keywords                                                                                                    |  |  |
| ISSN: 10972765 CODEN: MOCEF Source Type: Journal Original language: English                                                                                                    | O Altmetr                                 | ic for Scopus                                                                                                    |  |  |
| DOI: 10.1018/j.molcel.2009.09.013 PubMed ID: 19782018 Document Type: Article<br>Alon, U.; Department Molecular Cell Biology, Weizmann Institute of Science, Rehovot, 76100, Israel; email:urialon@weizmann.ac.il<br>© Copyright 2009 Elsevier B.V., All rights reserved. © MEDLINE® is the source for the MeSH terms of this document.                                                                                                    | (137)                                     | Up to now this article has been<br>mentioned 128 times by 124 sources.<br>Sources<br>1 Highlights & review                    |  |  |
|                                                                                                    |                                           | 7 Facebook users<br>8 science blogs<br>6 Google+ users<br>1 Pinner<br>1 Reddit thread<br>1 Highlights & review<br>99 tweeters |  |  |
|                                                                                                    |                                           | Saved to reference managers<br>746 CiteULike 54629<br>Mendeley                                                                |  |  |

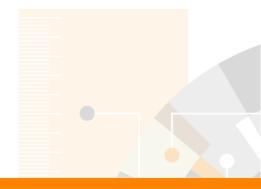

# **Questions?**

## m.bearzot@elsevier.com | +39 331 186 78 23

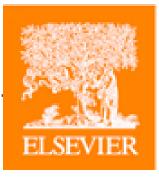

Elsevier.com/Scopus